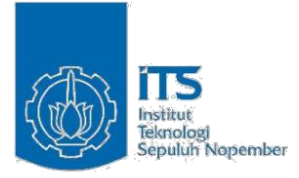

### **TUGAS AKHIR – EE 184801**

# **PENGUKURAN DAN ANALISIS STATISTIK KAPASITAS KANAL MIMO 2x2 PADA LINK SURABAYA-MERAUKE**

Tony Joshua NRP 07111440000122

Dosen Pembimbing Prof. Ir. Gamantyo Hendrantoro, M.Eng., Ph.D. Dr. Ir. Achmad Mauludiyanto, MT.

DEPARTEMEN TEKNIK ELEKTRO FAKULTAS TEKNOLOGI ELEKTRO INSTITUT TEKNOLOGI SEPULUH NOPEMBER SURABAYA 2018

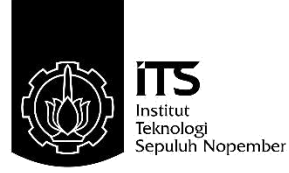

### **TUGAS AKHIR – EE 184801**

# **PENGUKURAN DAN ANALISIS STATISTIK KAPASITAS KANAL MIMO 2x2 PADA LINK SURABAYA-MERAUKE**

Tony Joshua NRP 07111440000122

Dosen Pembimbing Prof. Ir. Gamantyo Hendrantoro, M.Eng., Ph.D. Dr. Ir. Achmad Mauludiyanto, MT.

DEPARTEMEN TEKNIK ELEKTRO FAKULTAS TEKNOLOGI ELEKTRO INSTITUT TEKNOLOGI SEPULUH NOPEMBER SURABAYA 2018

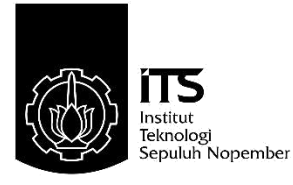

### **FINAL PROJECT – EE 184801**

# **MEASUREMENT AND STATISTICAL ANALYSIS OF 2x2 MIMO CHANNEL CAPACITY ON SURABAYA-MERAUKE LINK**

Tony Joshua NRP 07111440000122

**Supervisors** Prof. Ir. Gamantyo Hendrantoro, M.Eng., Ph.D. Dr. Ir. Achmad Mauludiyanto, MT.

DEPARTMENT OF ELECTRICAL ENGINEERING FACULTY OF ELECTRICAL TECHNOLOGY INSTITUT TEKNOLOGI SEPULUH NOPEMBER SURABAYA 2018

# **PERNYATAAN KEASLIAN TUGAS AKHIR**

<span id="page-4-0"></span>Dengan ini saya menyatakan bahwa isi keseluruhan Tugas akhir saya dengan judul "**PENGUKURAN DAN ANALISIS STATISTIK KAPASITAS KANAL MIMO 2x2 PADA LINK SURABAYA-MERAUKE**" adalah benar-benar hasil karya intelektual mandiri, diselesaikan tanpa menggunakan bahan-bahan yang tidak diijinkan dan bukan merupakan karya pihak lain yang saya akui sebagai karya sendiri.

Semua referensi yang dikutip maupun dirujuk telah ditulis secara lengkap pada daftar pustaka.

Apabila ternyata pernyataan ini tidak benar, saya bersedia menerima sanksi sesuai peraturan yang berlaku.

Surabaya, Desember 2018

 Tony Joshua 07111440000122 *( Halaman ini sengaja dikosongkan )*

# **LEMBAR PENGESAHAN**

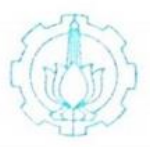

PENGUKURAN DAN ANALISIS STATISTIK KAPASITAS KANAL MIMO 2x2 PADA LINK **SURABAYA-MERAUKE** 

### **TUGAS AKHIR**

Diajukan Guna Memenuhi Sebagian Persyaratan Untuk Memperoleh Gelar Sarjana Teknik Pada Bidang Studi Telekomunikasi Multimedia Departemen Teknik Elektro Institut Teknologi Sepuluh Nopember

Menyetujui:

Dosen Pembimbing I

Dosen Pembimbing II

Prof. Ir. Gamantyo, H, M.Eng. Ph.D NIP. 19701111 199303 1002

Dr.Ir. Achmad Mauludiyanto, MT. NIP. 19610903 198903 1001

iii**UEPARTEMEN EKNIK ELEKTRO** 

*( Halaman ini sengaja dikosongkan )*

# **PENGUKURAN DAN ANALISIS STATISTIK KAPASITAS KANAL MIMO 2x2 PADA LINK SURABAYA-MERAUKE**

Nama : Tony Joshua

<span id="page-8-0"></span>Dosen Pembimbing 1 : Prof. Ir. Gamantyo Hendrantoro, M.Eng., Ph.D. Dosen Pembimbing 2 : Dr. Ir. Achmad Mauludiyanto, MT.

### **ABSTRAK**

Sistem komunikasi *High Frequency* (HF) adalah sistem komunikasi yang memanfaatkan gelombang *sky wave* sehingga gelombang dipancarkan ke atmosfer kemudian dipantulkan oleh ionosfer. Sistem komunikasi HF menggunakan spektrum frekuensi 3 – 30 MHz dengan panjang gelombang 1 – 10 m dan bisa dipakai untuk berkomunikasi dengan jarak yang jauh yaitu 80 – 600 km. Sistem komunikasi HF memiliki kelebihan, yaitu sistem ini menggunakan peralatan yang relatif murah dan mudah untuk diimplementasikan. Sistem komunikasi HF dipengaruhi oleh kondisi ionosfer seperti ketinggian lapisan ionosfer, letak geografis, aktivitas matahari, cuaca bumi, dan sebagainya. Untuk meningkatkan ketersediaan kanal yang terbatas pada sistem komunikasi HF *Single Input Single Output* (SISO) maka akan diimplementasikan antena *Multi Input Multi Output* (MIMO) 2x2 dengan memasang 2 buah antenna yang dipasang orthogonal pada masing-masing pemancar dan penerima. Pengukuran dilakukan pada link Surabaya–Merauke, dimana pengukuran ini akan dilakukan dari Surabaya sebagai transmitter lalu Merauke sebagai receiver. Dari hasil pengukuran akan dicari nilai respon kanal yang kemudian akan diolah untuk mencari kapasitas kanal. Dari hasil pengolahan data akan dicari statistik kapasitas kanal HF MIMO 2x2 dan perbandingan dengan kanal SISO antara Surabaya-Merauke.

Kata Kunci : Kapasitas Kanal, Sistem Komunikasi HF, MIMO 2x2

*( Halaman ini sengaja dikosongkan )*

# *MEASUREMENT AND STATISTICAL ANALYSIS OF 2x2 MIMO CHANNEL CAPACITY ON SURABAYA-MERAUKE LINK*

Nama : Tony Joshua

<span id="page-10-0"></span>Dosen Pembimbing 1 : Prof. Ir. Gamantyo Hendrantoro, M.Eng., Ph.D. Dosen Pembimbing 2 : Dr. Ir. Achmad Mauludiyanto, MT.

### **ABSTRACT**

High Frequency (HF) communication system is a communication system that utilizes sky waves so the waves that emitted into the atmosphere are then reflected by the ionosphere. The HF communication system uses a frequency spectrum of  $3 - 30$  MHz with a wavelength of  $1 - 10$  m and can be used to communicate over long distances of  $80 - 600$  km. The HF communication system has advantages, namely this system uses equipment that is relatively cheap and easy to implement. The HF communication system is affected by ionospheric conditions such as the height of the ionosphere, geographical location, solar activity, earth's weather, and so on. To increase the availability of a limited channel for the Single Input Single Output (SISO) HF communication system the 2x2 Multi Input Multi Output (MIMO) antenna will be implemented by installing 2 pieces of orthogonal mounted antennas on each transmitter and receiver. Measurements were done on Surabaya-Merauke link, where this measurement will be carried out from Surabaya as a transmitter and then Merauke as a receiver. From the measurement results, the channel response value will be calculated which will then be processed to find the channel capacity. From the results of data processing, we will calculate 2x2 HF MIMO channel capacity statistics and compare with the SISO channel between Surabaya-Merauke.

Keyword : Canal Capacity, HF Communication System, MIMO 2x2

*( Halaman ini sengaja dikosongkan )*

### **KATA PENGANTAR**

<span id="page-12-0"></span>Puji syukur kepada Tuhan Yang Maha Esa atas segala rahmat dan bimbingan-Nya sehingga penulis mampu menyelesaikan tugas akhir ini dengan judul:

### **Pengukuran dan Analisis Statistik Kapasitas Kanal MIMO 2x2 Pada Link Surabaya-Merauke**

Tugas akhir ini disusun untuk memenuhi salah satu persyaratan untuk menyelesaikan studi pada bidang studi Telekomunikasi Multimedia di Departemen Teknik Elektro, Fakultas Teknologi Elektro, Institut Teknologi Sepuluh Nopember Surabaya.

Penulis ingin menyampaikan rasa terima kasih yang sebesarbesarnya kepada pihak-pihak yang telah membantu dan mendukung penyusunan buku tugas akhir ini terlebih kepada:

- 1. Tuhan Yesus Kristus atas rahmat dan berkat-Nya yang tak pernah habis sehingga penulis bisa menyelsaikan buku tugas akhir.
- 2. Keluarga penulis, Frieda Agustien, Lucas P. Pongoh, dan Florenciano J. Pongoh yang senantiasa memberi semangat, dukungan dan menjadi motivasi untuk penulis dalam menyelesaikan masa pendidikan di Departemen Teknik Elektro ITS.
- 3. Bapak dan Ibu dosen Teknik Elektro ITS terutama Bapak Prof. Ir. Gamantyo Hendrantoro, M.Eng., Ph.D. dan Bapak Dr. Ir. Achmad Mauludiyanto, MT. selaku dosen pembimbing yang telah memberikan waktu, ilmu, dan nasihat kepada penulis selama kuliah dan proses penyelesaian tugas akhir ini.
- 4. Ibu Muriani, ST., MT dan suami serta bapak Roberto Corputty, ST., MT dari Universitas Musamus yang sudah mendukung kelancaran pengukuran di Merauke.
- 5. Kalpataru khususnya K-31 yang telah menjadi keluarga kedua dan terus memberi dukungan kepada penulis selama kuliah.
- 6. Pak Teguh Imam Suharto dan Kurniawan Dwi Arianto sebagai tim pengukuran di Merauke sehingga buku ini bisa selesai.
- 7. Tim receiver Surabaya Mas agung, Mas Venzo, Mas Irawan, Mba Vina, Sarah, Mas Afrizal, dan Mbak Umai atas bantuannya sehingga pengukuran berjalan lancar
- 8. Teman-teman bidang studi Telekomunikasi Multimedia yang sudah membantu penulis dalam proses perkuliahan.
- 9. Pasukan kantin elektro yang selalu menemani penulis di malam hari di kantin elektro.
- 10. Teman-teman e-54 yang selalu menemani penulis selama masa perkuliahan.

Dalam penyusunan laporan tugas akhir ini penulis menyadari masih banyak kekurangan. Oleh sebab itu penulis menerima saran dan kritik untuk perbaikan tugas akhir ini.

Semoga buku tugas akhir ini bisa memberikan informasi dan manfaat bagi para pembaca.

Surabaya, Desember 2018

Penulis

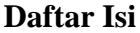

<span id="page-14-0"></span>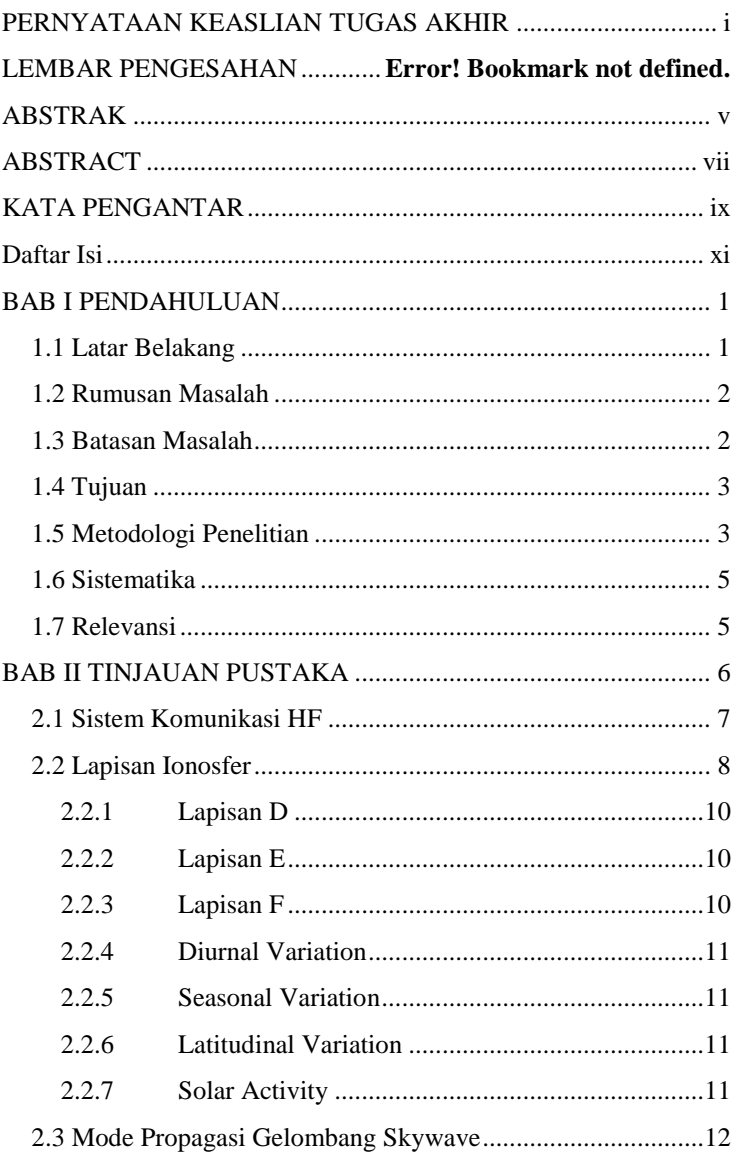

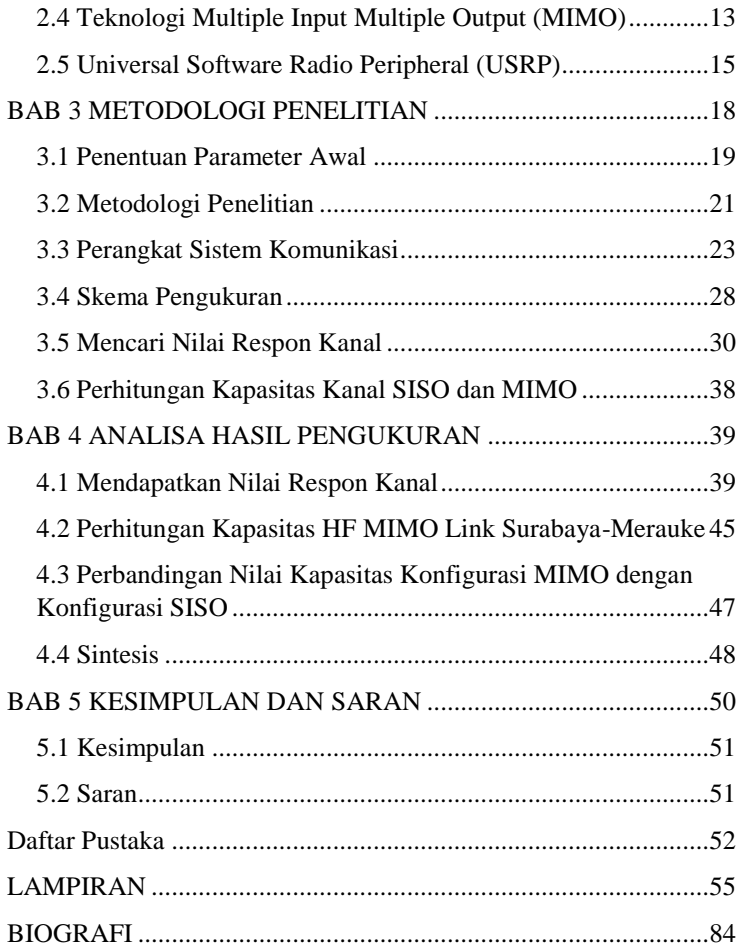

# **BAB I PENDAHULUAN**

#### <span id="page-16-1"></span><span id="page-16-0"></span>**1.1 Latar Belakang**

Negara Indonesia merupakan salah satu negara maritim dan kepulauan terbesar di dunia yang terbentang dari Sabang sampai Merauke. Dengan kondisi seperti ini, banyak lokasi-lokasi di Indonesia yang sulit untuk berkomunikasi maupun mengakses informasi. Hal tersebut membuat daerah-daerah menjadi terisolasi dan sulit untuk menjalin hubungan dengan daerah lainnya sehingga dibutuhkan sistem komunikasi yang mampu menunjang kebutuhan di daerah tersebut. Salah satu cara yang mampu mengatasi permasalahan tersebut adalah dengan menggunakan sistem komunikasi *high frequency* (HF).

Sistem komunikasi HF adalah sistem komunikasi yang mampu menjangkau jarak yang jauh yang bekerja pada frekuensi 3-30 MHz dan mempunyai panjang gelombang 10 hingga 100 m. Sistem komunikasi HF menggunakan peralatan yang relatif murah dan mudah diimplementasikan pada daerah yang terpencil. Cara kerja sistem komunikasi HF adalah menggunakan gelombang *sky wave*  sehingga gelombang dipancarkan ke atmosfer kemudian dipantulkan sebanyak satu kali atau lebih oleh lapisan ionosfer yang terletak pada ketinggian 80-600 km di atas permukaan bumi sehingga bisa mencakup jarak yang jauh*.* Gelombang radio yang dipancarkan dipengaruhi oleh kondisi lapisan ionosfer, letak geografis, aktivitas matahari, cuaca bumi, dan sebagainya. Negara Indonesia terletak di daerah ekuatorial sehingga terdapat fenomena *Equatorial Spread F (ESF)* yaitu penyebaran lapisan F yang berpotensi menimbulkan *delay spread* dan *time variant* sehingga ketersediaan kanal HF menjadi rendah. Adanya karakteristik lapisan ionosfer yang tidak ideal juga dapat mengganggu sistem komunikasi HF seperti distorsi, efek propagasi yang dinamis, interferensi yang tinggi, dan fading yang menyebabkan adanya redaman.

Untuk meningkatkan kapasitas kanal sehingga bisa mengirimkan informasi yang lebih banyak maka akan menggunakan sistem komunikasi HF *Multi Input Multi Output (MIMO)* 2x2. Sistem komunikasi HF MIMO menggunakan dua antena penerima dan dua

antena pemancar sehingga diharapkan bisa meningkatkan kapasitas kanal dan menaikkan laju data. Implementasi hasil dari rancangan dan simulasi sistem komunikasi MIMO dapat menggunakan purwarupa *Software Define Radio* (SDR). Salah satu SDR yang dapat dipakai untuk sistem komunikasi HF MIMO adalah *Universal Software Radio Peripheral* (USRP). Untuk membuktikan adanya peningkatan kapasitas kanal HF dengan sistem MIMO, maka diperlukan perhitungan kapasitas dengan teori Shannon-Hartley terhadap kanal MIMO dan selanjutnya akan dilakukan analisis statistik terhadap kapasitas kanal sistem komunikasi HF MIMO.

Pada tugas akhir ini akan dilakukan pengukuran kapasitas kanal sistem komunikasi HF MIMO dengan menggunakan USRP. Pengukuran dilakukan dengan menggunakan perangkat lunak *Labview* yang menghubungkan perangkat komputer dengan USRP. Pengukuran dilakukan pada *link* komunikasi Surabaya dengan Merauke yang memiliki jarak ±3.000 km. Dari hasil pengukuran tersebut akan dilakukan analisis statistik kapasitas kanal sistem komunikasi HF MIMO 2x2 dan perbandingan kapasitas kanal HF MIMO 2x2 dengan kanal HF SISO antara Surabaya-Merauke sehingga didapatkan jumlah peningkatan kapasitas kanal pada link Surabaya-Merauke.

#### <span id="page-17-0"></span>**1.2 Rumusan Masalah**

Adapun rumusan masalah yang akan dibahas dari tugas akhir ini adalah :

- 1. Bagaimana cara pengukuran kapasitas kanal HF MIMO 2x2?
- 2. Bagaimana analisis statistik kapasitas kanal HF MIMO  $2x22$

#### <span id="page-17-1"></span>**1.3 Batasan Masalah**

Batasan masalah pada tugas akhir ini adalah :

- 1. Kanal yang akan dianalisis adalah kanal HF antara Surabaya-Merauke.
- 2. Antena yang digunakan adalah 2 buah antena pemancar (*transmitter*) dan 2 antena penerima (*receiver*) atau konfigurasi skema MIMO 2x2.

3. Pengukuran kanal HF dilakukan dengan menggunakan perangkat *Universal Software Radio Peripheral*  (USRP) dan perangkat lunak *LabVIEW*.

### <span id="page-18-0"></span>**1.4 Tujuan**

Berikut tujuan tugas akhir ini diantaranya:

- 1. Untuk mendapatkan data hasil pengukuran pada sistem komunikasi HF antara Surabaya-Merauke sebagai bahan untuk evaluasi propagasi kanal HF di Indonesia.
- 2. Mendapatkan hasil analisa statistik kapasitas kanal HF  $MIMO 2x2$

### <span id="page-18-1"></span>**1.5 Metodologi Penelitian**

Penelitian tugas akhir ini dilakukan melalui beberapa tahap antara lain:

a. Studi Literatur

Studi literatur dilakukan untuk mencari dan mempelajari beberapa buku, paper, dan jurnal baik skala nasional maupun internasional yang sekiranya dapat menunjang tugas akhir ini. Pada tahap ini akan dipelajari dasar-dasar sistem komunikasi HF, perancangan dan simulasi komunikasi, juga bagaimana mengolah data pengukuran yang telah didapatkan.

b. Perancangan sistem komunikasi

Pada tahap ini dilakukan skema perancangan simulasi komunikasi HF menggunakan perangkat USRP dan computer dengan software labVIEW. Sebelum dilakukan pengukuran, akan diterapkan simulasi terlebih dahulu menggunakan USRP dan software labVIEW skala lab agar penjadwalan pengukuran sesuai dengan waktu yang telah ditentukan.

c. Pengukuran dan Implementasi

Setelah melakukan simulasi sistem, maka akan dilakukan pengukuran yang terletak pada dua tempat, yakni Surabaya dan Merauke. Pengukuran yang telah dilakukan akan diuji coba dan data yang didapatkan akan diolah nantinya.

d. Pengolahan dan Analisis Data

Data yang telah didapatkan akan diolah dengan software Matlab lalu didapatkan hasil yang akan dianalisis statistik dari kapastisas kanal HF MIMO 2x2. Data kapasitas kanal hasil pengukuran akan dibandingkan dengan kanal HF SISO.

e. Penyusunan Laporan Tugas Akhir

Semua hasil analisa yang telah dilakukan kemudian akan disusun menjadi sebuah laporan tugas akhir.

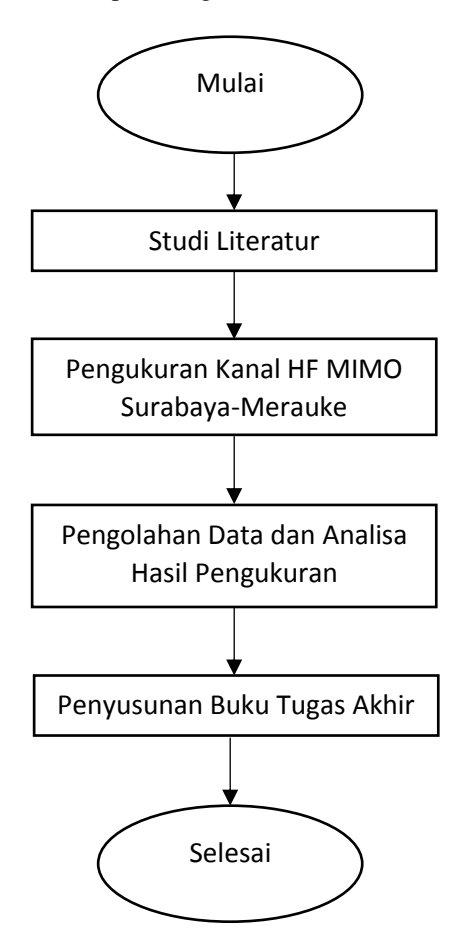

Gambar 1.1 Metodologi Penelitian

#### <span id="page-20-0"></span>**1.6 Sistematika**

Penulisan tugas akhir ini dibagi menjadi lima bab dengan sistematika penulisan sebagai berikut:

BAB I Pendahuluan

Bab ini berisi penjelasan mengenai latar belakang, rumusan masalah, batasan masalah, tujuan penelitian, metodologi penelitian, sistematika laporan serta relevansi hasil penelitian.

BAB II Tinjauan Pustaka

Bab ini berisi tentang penjelasan teori-teori yang berhubungan dengan tugas akhir seperti sistem komunikasi *high frequency* (HF), mode propagasi gelombang, karakteristik ionosfer, teknologi antena *Multiple Input Multiple Output* (MIMO), dan kapasitas kanal.

BAB III Metodologi Penelitian

Bab ini membahas tentang skema sistem komunikasi HF dan skenario pengukuran.

BAB IV Analisis Data

Bab ini berisi tentang hasil pengukuran dan analisa data hasil pengukuran. Hasil dari pengukuran tersebut berikutnya dianalisa sehingga didapatkan kapasitas kanal dan analisis statistik kapasitas kanal.

BAB V Penutup

Bab ini berisi kesimpulan dan saran dari hasil analisa data penelitian.

#### <span id="page-20-1"></span>**1.7 Relevansi**

Hasil yang diperoleh dari tugas akhir ini diharapkan dapat memberikan manfaat sebagai berikut:

A. Bagi Perusahaan Telekomunikasi

Sistem ini dapat dijadikan sebagai acuan dalam implementasi sistem komunikasi HF MIMO untuk meningkatkan kapasitas kanal.

B. Bagi masyarakat

Sebagai komunikasi alternatif untuk daerah-daerah terpencil yang tidak bisa dijangkau oleh alat komunikasi komersil lainnya dan sebagai metode komunikasi yang murah

<span id="page-21-0"></span>*( Halaman ini sengaja dikosongkan )*

# **BAB II TINJAUAN PUSTAKA**

Dalam sistem komunikasi, pengiriman sinyal informasi dari satu tempat ke tempat yang lain dikelompokkan menjadi dua jenis berdasarkan media transmisinya, yaitu menggunakan kabel *(wire)* dan tanpa kabel *(wireless)*. Pada transmisi tanpa kabel, gelombang radio merambat melalui udara dengan spektrum frekuensi 3 KHz-300 GHz dari pemancar hingga ke penerima yang berjarak sampai ratusan kilometer.

Dalam propagasi gelombang radio, gelombang radio merambat melalu tiga jalur rambatan dalam mengirimkan sinyal dari pemancar ke penerima. Tiga jalur tersebut adalah melalui tanah *(ground wave)*, melalui pantulan ionosfer *(sky wave)*, dan *direct wave* (*Line of Sight*). Masing-masing gelombang merambat dengan frekuensi yang berbeda.

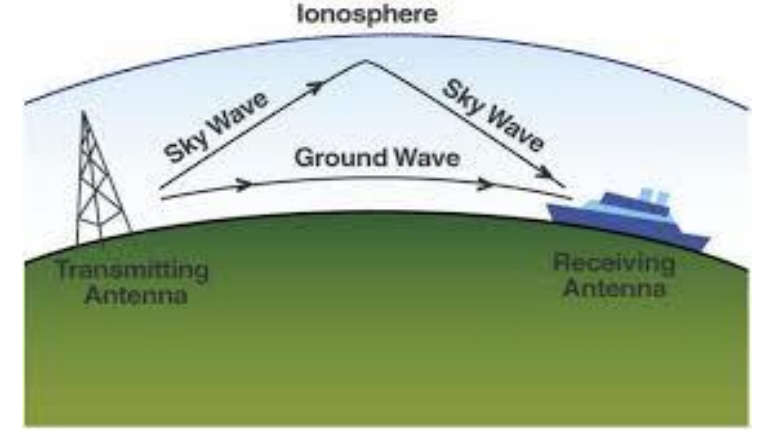

**Gambar 2.1.** Mekanisme Propagasi Gelombang

#### <span id="page-22-0"></span>**2.1 Sistem Komunikasi HF**

Sistem komunikasi HF adalah sistem komunikasi yang menggunakan frekuensi diantara 3-30 MHz. Komunikasi HF digunakan untuk komunikasi jarak jauh (*long distance*)*.* Hal itu terjadi karena memanfaatkan gelombang *sky wave* yaitu gelombang yang dipancarkan ke atmosfer lalu dipantulkan oleh ionosfer. Karena memanfaatkan ionosfer untuk memantulkan sinyal maka sistem komunikasi ini bisa menempuh jarak transmisi yang jauh tanpa menggunakan *repeater.*

Dengan tidak adanya *repeater* pada sistem komunikasi ini maka peralatan yang digunakan tidak terlalu rumit dan mudah untuk diimplementasikan. Sistem komunikasi HF tergolong sistem komunikasi dengan biaya yang murah dibangingkan dengan sistem komunikasi yang lainnya.

| Frequency band                | Frequency range    |
|-------------------------------|--------------------|
| Extremely low frequency (ELF) | $<$ 3 kHz          |
| Very low frequency (VLF)      | $3 - 30$ kHz       |
| Low frequency (LF)            | $30 - 300$ kHz     |
| Medium frequency (MF)         | $300$ kHz $-3$ MHz |
| High frequency (HF)           | $3 - 30$ MHz       |
| Very high frequency (VHF)     | $30 - 300$ MHz     |
| Ultra high frequency (UHF)    | $300$ MHz $-3$ GHz |
| Super high frequency (SHF)    | $3 - 30$ GHz       |
| Extra high frequency (EHF)    | $30 - 300$ GHz     |

**Tabel 2.1** Pembagian band frekuensi [1]

Penggunaan sistem komunikasi HF sudah banyak diimplementasikan oleh pemerintah maupun swasta, masyarakat umum hingga pihak militer, beberapa penyiaran radio juga sudah menggunakan sistem komunikasi ini. Dikarenakan penggunaan alat yang bersifat independen dan murah maka sistem komunikasi HF bisa digunakan sebagai metode komunikasi alternatif saat terjadi bencana alam atau saat infrastruktur telekomunikasi yang umum digunakan sedang mengalami kerusakkan sehingga tidak dapat digunakan dalam jangka waktu yang lama.

#### <span id="page-23-0"></span>**2.2 Lapisan Ionosfer**

*Ionosfer* merupakan lapisan atmosfer yang terletak pada ketinggian 50-300 km dari permukaan air laut. Ionosfer terbentuk ketika cahaya EUV dari matahari melepaskan elektron dari atom netral di atmosfer bumi. Ionosfer terdiri dari empat lapisan yaitu lapisan D, lapisan E, lapisan F1, lapisan F2.

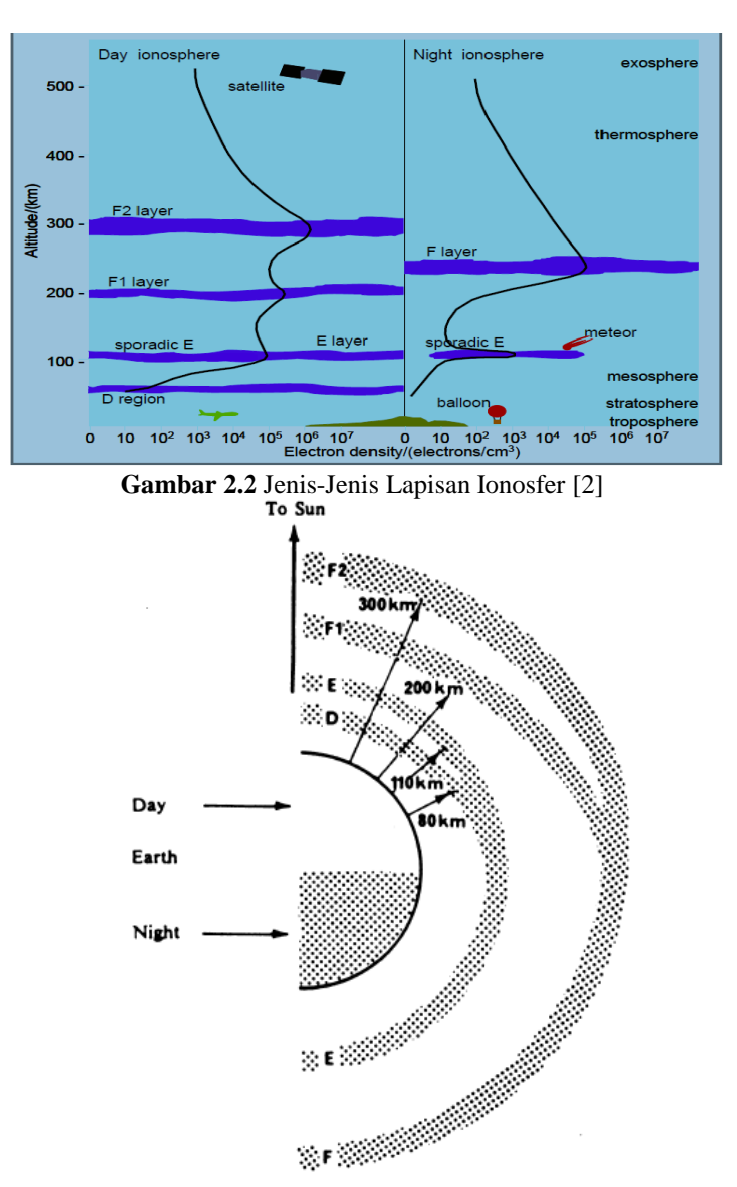

**Gambar 2.3** Ilustrasi Kondisi Lapisan Ionosfer di Seluruh Permukaan Bumi [3]

Ionosfer memiliki beberapa lapisan yang masing-masing memiliki karakteristik dan ketinggian yang berbeda. Di bawah ini adalah lapisanlapisan pada ionosfer:

2.2.1 Lapisan D

<span id="page-25-0"></span>Berada di ketinggian 50-90 km diatas permukaan bumi dengan kepadatan elektron 10 per  $cm^3$ [5]. Lapisan D hanya ada pada siang hari dan akan menghilang pada malam hari karena intensitasnya bergantung pada kedudukan matahari. Lapisan D dapat memantulkan gelombang yang memiliki frekuensi sekitar 500 KHz. Propagasi gelombang radio pada frekuensi tinggi (HF) tidak dipantulkan oleh lapisan D tetapi kuat medan HF terganggu atau diperlemah oleh lapisan ini sehingga frekuensi tinggi (HF) lebih kuat diterima pada malam hari.

2.2.2 Lapisan E

<span id="page-25-1"></span>Berada di ketinggian 90-110 km diatas permukaan bumi dengan kepadatan elektron  $10^2 - 5.10^4$  per  $cm^3$ [5]. Pada lapisan E, sebuah sinyal dapat dibiaskan ataupun diteruskan ke lapisan F (tergantung dari frekuensi gelombang dan ketebalan lapisan E). Kadar ionisasi pada lapisan E lebih padat dibandingkan dengan lapisan D dan dapat memantulkan gelombang radio dengan frekuensi sekitar 20 MHz. Lapisan ini akan lebih tebal pada saat siang hari dan akan menyusut atau menipis bahkan bisa hilang pada saat malam hari sehingga sinyal gelombang radio frekuensi HF dengan kekuatan tertentu dapat melewati lapisan ini dan menuju lapisan di atasnya (lapisan F).

2.2.3 Lapisan F

<span id="page-25-2"></span>Lapisan F terbagi menjadi dua, yaitu lapisan F1 dan F2. Pada siang hari terdapat lapisan F1 dan F2. Lapisan F1 berada di ketinggian 110-200 km diatas permukaan bumi dengan kepadatan elektron 2,5. 10<sup>5</sup> per  $cm<sup>3</sup>$ dan lapisan F2 di ketinggian 200-300 km diatas permukaan bumi dengan kepadatan electron  $10^6$  per  $cm^3$ [5]. Pada malam hari kedua lapisan ini melebur menjadi satu dengan ketinggian sekitar 275 Km. Pada lapisan ini ionisasi sangat padat dan tebal dan memiliki potensial yang besar untuk memantulkan gelombang radio frekuensi tinggi (HF) dari 3 MHz – 30 MHz. Pemanfaatan lapisan F sebagai pemantul gelombang sangat tergantung oleh lapisan D karena lapisan D ada pada siang hari dan hilang pada malam hari, maka propagasi gelombang radio pada lapisan F akan muncul pada malam hari saja, biasanya dimulai menjelang malam sampai mulai fajar keesokan harinya.

<span id="page-26-0"></span>Variasi yang terjadi pada ionosfer tidak hanya disebabkan oleh pergantian siang dan malam saja namun juga ada beberapa faktor yang lain, yaitu:

2.2.4 Diurnal Variation

Merupakan variasi secara keseluruhan hari. Variasi ini dipengaruhi oleh frekuensi kritis karena pengaruh siang dan malam hari dan sudut zenith. Sudut zenith adalah sudut antara garis dari posisi atas pengamat dengan garis dari posisi pengamat melihat mataharinya.

<span id="page-26-1"></span>2.2.5 Seasonal Variation

Merupakan variasi secara keseluruhan hari. Variasi ini dipengaruhi oleh frekuensi kritis karena pengaruh siang dan malam hari dan sudut zenith. Sudut zenith adalah sudut antara garis dari posisi atas pengamat dengan garis dari posisi pengamat melihat mataharinya.

<span id="page-26-2"></span>2.2.6 Latitudinal Variation

Merupakan variasi ionosfer secara garis lintang. Variasi ini dipengaruhi oleh variasi diurnal, sudut zenith, *mid latitudinal seasonal anomaly,* dan letak geografis suatu daerah.

<span id="page-26-3"></span>2.2.7 Solar Activity

Aktifitas matahari yang mempengaruhi lapisan ionosfer adalah bitnik hitam yang terdapat pada matahari. Bintik hitam pada matahari tersebut diikuti oleh badai matahari dimana badai matahari adalah siklus kegiatan ledakan dahsyat dari masa puncak kegiatan bintik hitam tiap 11 tahun. Semakin banyak bintik hitam yang muncul maka pengaruh terhadap ionosfer semakin besar.

Selain adanya beragam variasi ionosfer, lapisan ionosfer juga mendapat beberapa gangguan, yaitu:

Kerapatan Lapisan D

Hal ini terjadi karena aktifitas radiasi dari sinar X matahari dan memiliki sifat menyerap gelombang HF sehingga menyebabkan delay dan biasanya mengganggu navigasi pesawat.

E Sporadis

Lapisan ini akan menutupi lapisan F sehingga gelombang radio yang akan dipantulkan menuju lapisan F tidak sampai dan akan langsung dipantulkan oleh lapisan ini.

Equatorial Spread F (ESF)

Fenomena ini bisa terjadi dikarenakan adanya penebalan pada lapisan F akibat dari efek *delay spread* sehingga menyebabkan *inter-symbol interference* (ISI) pada penerima digital. Pada daerah ekuator seperti Indonesia, fenomena ini sangat mempengaruhi komunikasi yang menggunakan frekuensi tinggi.

#### <span id="page-27-0"></span>**2.3 Mode Propagasi Gelombang Skywave**

Mode porpagasi adalah lintasan yang ditempuh oleh gelombang radio ketika berjalan dari pemancar ke penerima. Lintasan itu sendiri memiliki banyak variasi sehingga perlu dilakukan pengarahan agar energi terbesar dari gelombang radio yang dipancarkan sampai ke sisi penerima dengan tepat. Mode propagasi menjelaskan mengenai jumlah pantulan yang terjadi di ionosfer terhadap gelombang radio. Perambatan glombang radio yang terjadi mungkin dengan 1 hop (satu kali pantulan di lapisan ionosfer), 2 hop (dua kali pantulan di lapisan ionosfer dimana ada pantulan di permukaan bumi diantara kedua pantulan ionsofer tersebut), dan mungkin lebih dari 2 hop dengan beberapa kali pantulan di ionosfer.[5]

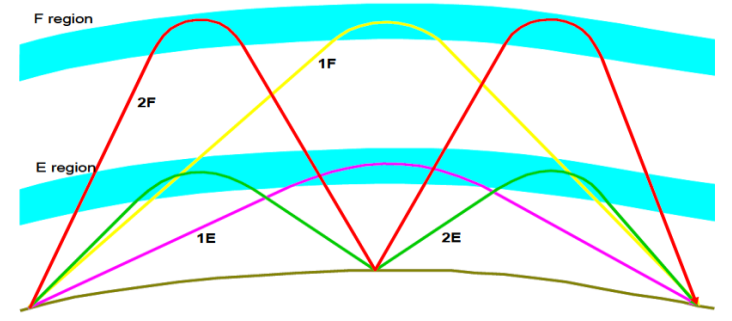

**Gambar 2.4** Propagasi HF

Gambar 2.4 menunjukkan mode propagasi gelombang radio yang terjadi pemantulan di lapisan E dan lapisan F pada ionsofer. Mode 1E berarti terjadinya pemantulan gelombang radio di lapisan E sebanyak satu kali, 1F berarti terjadinya pemantulan di lapisan F sebanyak satu kali dan seterusnya. Semakin banyak pantulan pada mode propagasinya (hop) maka kuat sinyal akan semakin kecil karena setiap pemantulan yang terjadi baik itu di permukaan bumi atau di ionosfer akan selalu terjadi pengurangan energi. Contohnya seperti mode 2F berarti terjadi pemantulan sebanyak dua kali di lapisan F dan di permukaan bumi sebanyak satu kali. Jika dibandingkan dengan 1F, pengurangan energi pada mode 1F lebih sedikit dari pada 2F atau mode lapisan F orde yang lebih tinggi (3F, 4F, …). Pengurangan energi pada pemantulan oleh permukaan bumi untuk hop yang panjang (sudut elevasi yang rendah) umumnya sekitar 3 dB untuk permukaan dengan konduktivitas rendah dan 0.5 dB untuk pemantulan di laut. Mode perambatan yang lebih tinggi dibandingkan orde yang lebih rendah juga ditandai dengan MUF yang lebih tinggi dibandingkan orde yang lebih tinggi.

#### <span id="page-28-0"></span>**2.4 Teknologi Multiple Input Multiple Output (MIMO)**

*Multiple Input and Multiple Output* dalam gelombang radio merupakan metode untuk melipat gandakan kapasitas dengan menggunakan antena jamak untuk mengirim dan menerima data, dan dengan menggunakan *space time diversity.* Sistem MIMO tidak seperti sistem antena konvensional pada umumnya yang rentan terhadap *multipath* melainkan sistem MIMO bekerja dengan baik pada komponen *multipath*. Komponen *multipath* dieksploitasi guna mengingkatkan diversitas dan efisiensi *bandwidth* (bps/Hz).

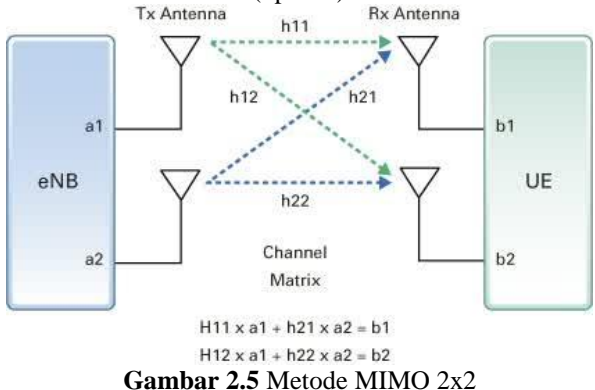

Dengan digunakannya sistem MIMO diharapkan mampu meningkatkan ketahanan radio link dengan cara memperbesar *Signal to Noise Ratio* (S/N atau SNR) atau kapasitas jalur data transmisi. Kapasitas sistem (C) MIMO dipengaruhi oleh jumlah antena pemancar ( $N_T$ ) dan jumlah antena penerima  $(N_R)$ . Secara umum perhitungan kapasitas MIMO dapat dirumuskan dalam persamaan sebagai berikut:

$$
C = \log_2 \left[ \det(I_{NR} + \frac{1}{N_0} H R_{ss} H^H) \right]
$$
 (2.1)

Dimana:

 $C =$ Kapasitas MIMO 2x2 (bps)

 $I =$  matriks identitas 2x2

 $R_{ss}$  = matriks sinyal kovarian

 $N_0$  = daya noise

 $H =$  matriks kanal MIMO 2x2

 $H<sup>H</sup>$  = matriks transpose conjugate

Penelitian ini menggunakan konfigurasi MIMO 2x2 dengan daya pancar pada pemancar $1 = daya$  pancar pada pemancar $2$  sehingga rumus kapasitas MIMO 2x2 seperti pada persamaan 2.2

$$
C = \log_2 \left[ \det(I + \frac{Pt}{N} H R_{ss} H^H) \right]
$$
 (2.2)

Dimana:

 $P_t$  = daya pancar

 $N =$ daya noise

 $R_{ss}$  = matriks sinyal kovarian

Nilai matriks kanal MIMO 2x2 dan *transpose conjugate* dari matriks kanal MIMO 2x2 dapat dilihat melalui persamaan 2.3 dan persamaan 2.4

$$
H = \begin{bmatrix} h_{11} & h_{12} \\ h_{21} & h_{22} \end{bmatrix}
$$
 (2.3)

Dengan:

 $h11$  = respon kanal dari TX<sub>1</sub> ke RX<sub>1</sub>  $h12$  = respon kanal dari TX<sub>2</sub> ke RX<sub>1</sub>  $h21$  = respon kanal dari TX<sub>1</sub> ke RX<sub>2</sub>  $h22$  = respon kanal dari TX<sub>2</sub> ke RX<sub>2</sub>

$$
H^{H} = \begin{bmatrix} h_{11} & h_{12} \\ h_{21} & h_{22} \end{bmatrix}^{H}
$$
 (2.4)

Dimana:

H<sup>H</sup> = matriks *transpose conjugate* dari H  $h_{11}^H$  $= conjugate$  dari  $h_{11}$  $h^H_{12}$  $=$  *conjugate* dari  $h_{12}$  $h_{21}^H$  $=$  *conjugate* dari  $h_{21}$  $h_{22}^H$  $=$  *conjugate* dari  $h_{22}$ 

Pada penelitian ini, konfigurasi SISO (*Single Input Single Output)* juga dipertimbangkan sebagai acuan hasil kapasitas kanal yang digunakan pada persamaan 2.5

$$
Csiso = \log_2 \left[ (1 + \frac{P_t}{N} |h11|^2) \right]
$$
\n
$$
P_t = \text{daya pancar}
$$
\n
$$
N = \text{daya noise}
$$
\n(2.5)

#### <span id="page-30-0"></span>**2.5 Universal Software Radio Peripheral (USRP)**

USRP merupakan perangkat dalam arsitektur SDR yang di desain dan dijual oleh Ettus Research yang merupakan anak dari perusahaan National Instrument. USRP biasa digunakan oleh peneliatan laboratorium, universitas, dan orang-orang yang mempunyai hobi di bidang radio. Salah satu jenis USRP yang digunakan adalah USRP N210. Pada perangkat USRP N210 terdapat sistem ADC dan DAC di dalamnya sehingga tidak membutuhkan hardware ADC/DAC tambahan. Selain DAC dan ADC terdapat juga RF atau *daughterboard* yang berfungsi sebagai pemancar atau penerima, *chip* FPGA yang berfungsi untuk memproses sebelum pengolahan sinyal input berbasis komputasi, serta koneksi dengan *host* PC menggunakan kabel *Gigabit Ethernet.*

Pada gambar 2.6 adalah USRP jenis N210 yang digunakan dalam proses pengukuran pada sistem receiver maupun akuisisi data yang terdiri dari motherboard N210 dan *daughterboard.*

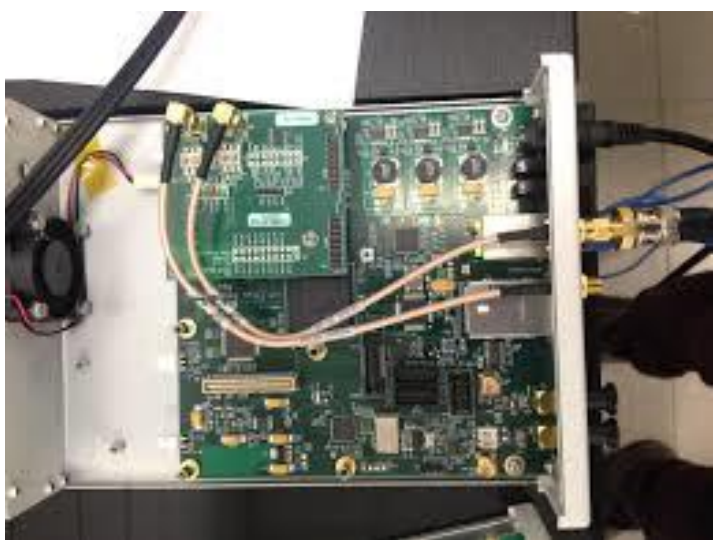

**Gambar 2.6** USRP N210

Ada beberapa macam *daughterboard* yang bisa digunakan pada USRP tipe N210, yaitu *daughterboard* LFTX/RX dan SBX. Masing-masing jenis *daughterboard* tersebut memiliki frekuensi kerjanya masing-masing. Untuk *daughterboard* LFTX/RX bekerja pada frekuensi 0 – 30 MHz dan *daughterboard* SBX bekerja pada frekuensi 400 – 4400 MHz. Pada penelitian ini menggunakan sistem komunikasi yang bekerja di rentang frekuensi 3 – 30 MHz sehingga menggunakan *daughterboard* LFTX/RX yang bisa mencakup frekuensi 0 – 30 MHz. Gambar 2.7 merupakan contoh dari *daughterboard* LFTX dan LFRX yang nantinya akan diintegrasikan dengan USRP tipe N210.

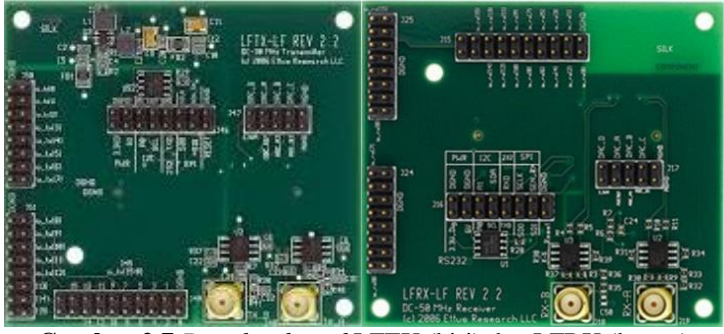

**Gambar 2.7** *Daughterboard* LFTX (kiri) dan LFRX (kanan)

<span id="page-33-0"></span>*( Halaman ini sengaja dikosongkan )*

# **BAB 3 METODOLOGI PENELITIAN**

Pada bab ini akan dijelaskan mengenai hal-hal yang berkaitan dengan proses dan tahapan pengukuran yang digunakan untuk mendapatkan parameter-parameter yang diinginkan (seperti kapasitas kanal pada penelitian ini).

#### <span id="page-34-0"></span>**3.1 Penentuan Parameter Awal**

Penentuan parameter diperlukan guna memenuhi kriteria pengukuran yang diinginkan. Metode MIMO 2x2 digunakan yang artinya pada sisi penerima dan pengirim menggunakan dua antenna. Antenna yang digunakan yaitu antenna horizontal dipole dan vertikal monopole baik pada sisi penerima dan pengirim. Karena menggunakan metode MIMO 2x2 , maka antenna yang digunakan dipasang saling berdekatan satu dengan lainnya dengan sudut antar antenna satu dengan lainnya berbeda 90◦ atau saling ortogonal. Ini dilakukan agar pada saat sinyal di kirim, tidak saling menginterferensi antenna satu dengan antenna laiinya. Ini dilakukan pada sisi pemancar maupun sisi penerima.

Link Sistem Komunikasi HF diimplementasikan baik di pemancar maupun penerima. Pada sisi pemancar terletak di atas jembatan gedung AJ Departement Teknik Elektro Institut Teknologi Sepuluh Nopember Surabaya dengan letak koordinat 7°17'06.3"LS dan 112°47'46.9"BT.

Sedangkan receiver untuk kota Merauke terletak di gedung teknik elektro Universitas Musamus dengan koordinat 8°32'04.7"LS 140°24'55.5"BT yang berjarak 3,044 Km dari teknik elektro ITS. Frekuensi pengukuran yang digunakan adalah frekuensi 9,10, dan 11 Mhz. Daya pancar yang digunakan adalah 50 W.

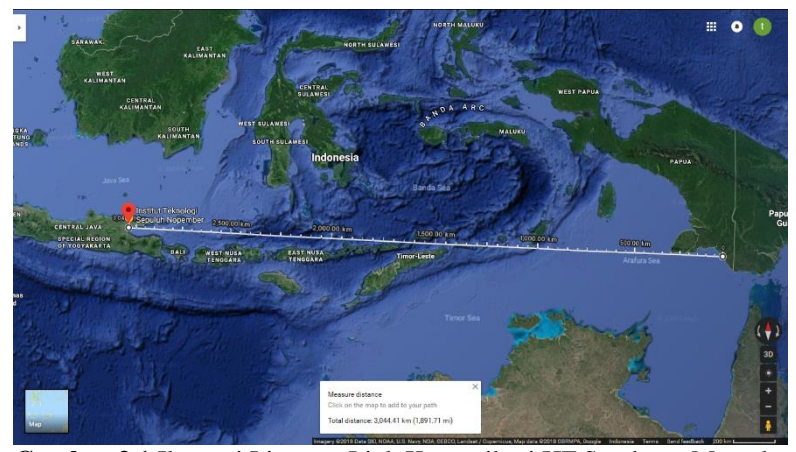

**Gambar 3.1** Ilustrasi Lintasan Link Komunikasi HF Surabaya-Merauke Pada setiap sistem komunikasi, terdapat subsistem pemancar dan subsistem penerima pada setiap linknya. Pada subsistem pemancar menggunakan 2 radio SSB yang terhubung dengan antena dipole di atas jembatan AJ dan vertikal monopole di atas gedung B teknik elektro ITS.

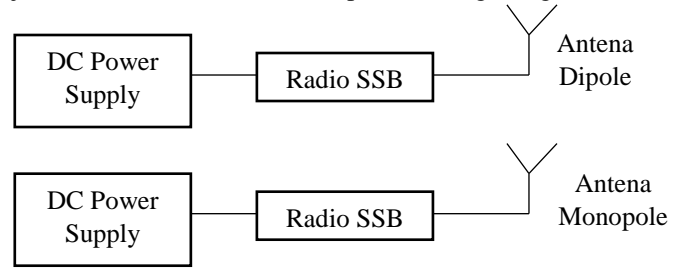

**Gambar 3.2** Blok diagram pemancar sistem komunikasi HF MIMO

Pada Subsistem penerima, laptop dihubungkan ke salah satu USRP dengan gigabit ethernet agar USRP dapat dikendalikan lewat laptop penerima.
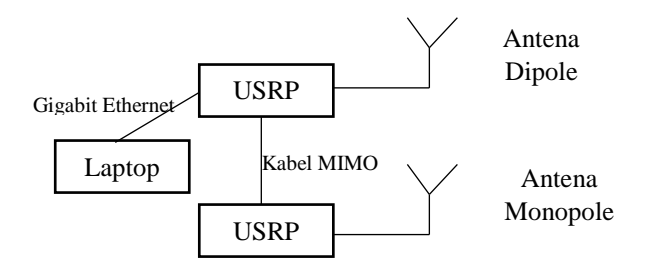

**Gambar 3.3** Blok diagram penerima sistem komunikasi HF MIMO

#### **3.2 Metodologi Penelitian**

Langkah-langkah pengerjaan tugas akhir ini seperti pada diagram gambar 3.4. Berikut adalah langkah-langkah pengerjaan tugas akhir sebagai berikut:

1. Mencari Data Hasil Pengukuran berupa Respon Kanal Lintasan Surabaya-Merauke.

Data hasil pengukuran baik dari link Surabaya-Merauke yang telah dicapture dan mendapatkan nilai IQ yang akan diolah untuk mendapatkan nilai respon kanal h11, h12, h21, dan h22. Dari nilai respon kanal tersebut dapat digunakan untuk mencari nilai selanjutnya

2. Perhitungan Kapasitas Kanal SISO dan MIMO

Perhitungan kapasitas kanal SISO dan MIMO dilakukan setelah melakukan konfigurasi antena pada sisi pengirim dan penerima.

3. Perbandingan Hasil Kapasitas Kanal SISO dan MIMO

Setelah mendapatkan nilai kapasitas kanal pada konfigurasi SISO dan MIMO, nilai tersebut akan dibandingkan untuk dianalisa dan diambil kesimpulan.

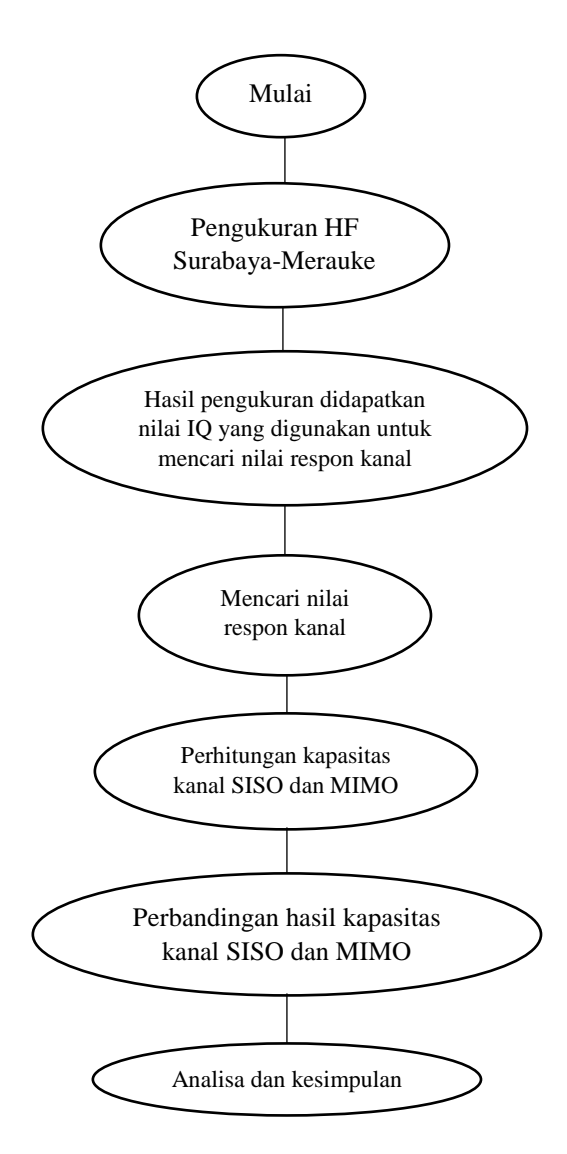

**Gambar 3.4** Metodologi penelitian

### **3.3 Perangkat Sistem Komunikasi**

Perangkat keras maupun perangkat lunak pada sistem komunikasi HF MIMO 2x2 memiliki spesifikasi sebagai berikut:

1. Antena

Antena berfungsi untuk mengubah arus listrik frekuensi radio menjadi gelombang elektromagnetik. Antena yang digunakan dalam sistem ini adalah antena *dipole* setengah panjang gelombang (λ/2) dan antena monopole shakespeare 393 ssb. Antena monopole mempunyai pola radiasi *omnidirectional* (segala arah). Daya input maksimal pada antena ini adalah 1000 Watt. Antena dipole memiliki perbandingan transfer daya 1:1 yang artinya daya input balun sama dengan daya outpun balun. Antena ini memiliki VSWR < 2 di frekuensi 9 – 11 MHz dan bandwidth antena sebesar ±200kHz.

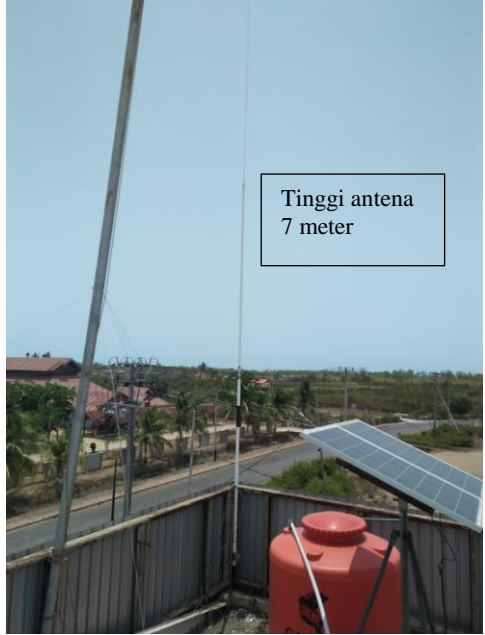

**Gambar 3.5** Antena vertical monopole

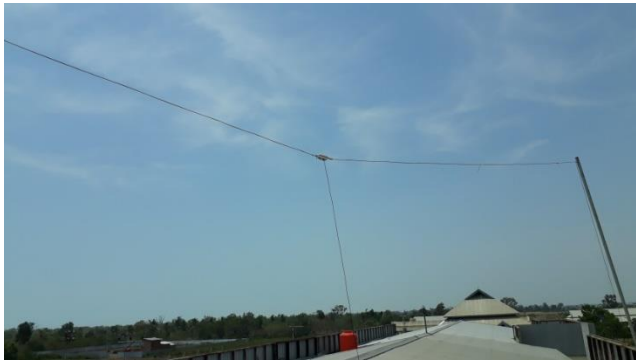

**Gambar 3.6** Antena horizontal dipole

2. Universal Software Radio Peripheral (USRP)

USRP adalah perangkat keras SDR yang digunakan dalam sistem komunikasi HF MIMO 2x2. Pada pengukuran ini menggunakan produk dari Ettus Research dengan jenis USRP N210. Dalam perangkat USRP N210 terdapat DAC/ADC, *daughterboard*, dan *chip* FPGA.

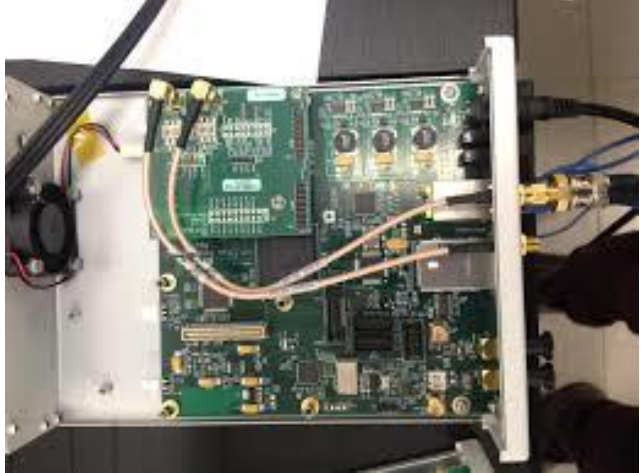

**Gambar 3.7** USRP N210

Pada pengukuran ini USRP N210 hanya menggunakan *daughterboard* LFRX pada sisi penerima karena hanya menggunakan USRP di sisi penerima dan *daughterboard* LFRX bekerja pada frekuensi 3 – 30 MHz sehingga cocok dengan frekuensi yang akan digunakan dalam pengukuran ini.

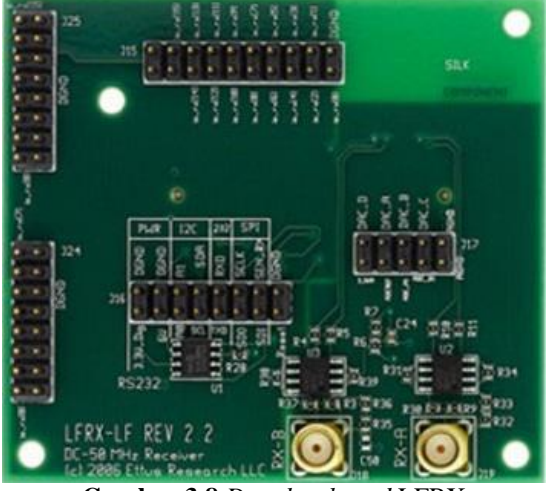

**Gambar 3.8** *Daughterboard* LFRX

3. Labview Communication 1.1

Laboratory Virtual Instrument Engineering Workbench Communication 1.1 adalah perangkat lunak dengan bahasa pemrograman berbasis grafis dan blok diagram yang digunakan untuk menjalankan USRP. Di dalam Labview terdapat program suatu sistem komunikasi yang bisa terhubung dengan perangkat USRP.

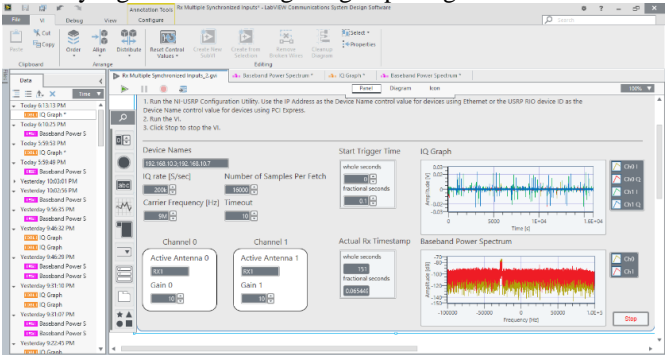

**Gambar 3.9** Tampilan program Labview Communication

### 4. Personal Computer

Personal computer atau laptop yang digunakan untuk mengatur USRP dengan aplikasi Labview Communication. Laptop atau PC yang digunakan harus mempunyai port *gigabit ethernet* sehingga bisa terhubung dengan USRP.

5. Gigabit Ethernet

Gigabit ethernet berfungsi sebagai kabel penghubung PC atau laptop dengan USRP.

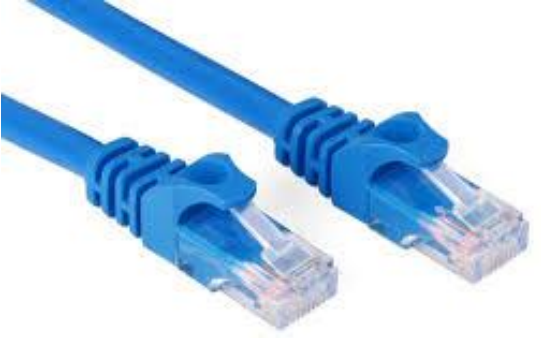

**Gambar 3.10** Kabel Ethernet

6. Kabel Koaksial

Kabel koaksial adalah kabel yang digunakan untuk menghubungkan antena pemancar dengan sistem pemancar dan antena penerima dengan sistem penerima. Pada sisi pemancar menggunakan kabel koaksial RG8 dan pada sisi penerima menggunakan kabel koaksial RG58.

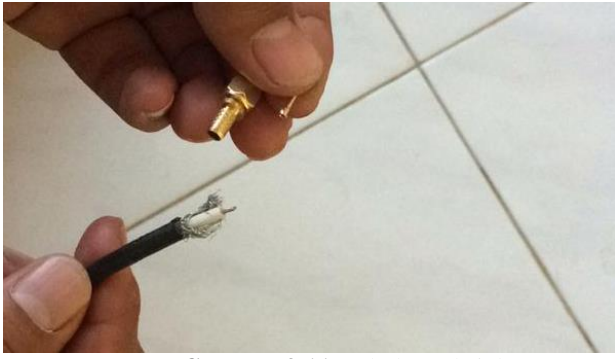

**Gambar 3.11** Kabel Koaksial

7. Octoclock

Octoclock adalah perangkat keras yang berfungsi sebagai sinkronisasi USRP. Pada pengukuran ini menggunakan dua buah USRP sehingga dibutuhkan sinkronisasi waktu untuk kedua USRP agar waktu penerimaan sinyal kedua USRP sama.

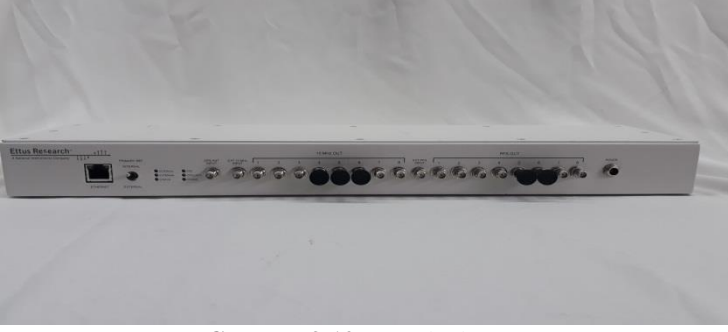

**Gambar 3.12** Octoclock

8. Radio HF Transceiver

Pada pengukuran ini radio HF transceiver berfungsi sebagai pemancar di Surabaya. Radio HF transceiver bekerja di rentang frekuensi 3 – 30 MHz. Transmisi radio berupa tone di kirim dan kemudian diambil datanya pada USRP di sisi penerima.

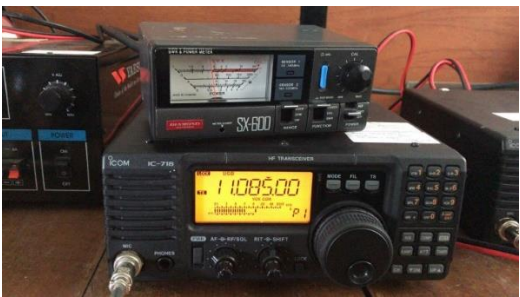

**Gambar 3.13** Radio HF

## **3.4 Skema Pengukuran**

Dalam sub bab ini akan membahas mengenai skema pengukuran yang dilakukan pada link pengukuran yang telah dilakukan pada penelitian ini.

Spesifikasi Pengukuran

Pengukuran dilakukan dengan mengikuti beberapa spesifikasi yang perlu diikuti pada pengukuran link Surabaya-Merauke. Spesifikasi lengkap untuk pengukuran sistem komunikasi HF MIMO 2x2 bisa dilihat pada tabel 3.1 berikut:

| N <sub>O</sub> | Spesifikasi<br>Pengukuran | Simbol | SBY-MKQ                                  | Keterangan |
|----------------|---------------------------|--------|------------------------------------------|------------|
| 1              | Frekuensi                 | F      | $9 - 11$ MHz                             | <b>MHz</b> |
| 2              | Antenna                   |        | Horizontal Dipole &<br>Vertical Monopole |            |
| 3              | Jarak                     |        | 3.044                                    | Km         |
| 4              | Metode                    |        | MIMO $2\times2$                          |            |
| 5              | Sinyal yang<br>dikirim    |        | Sinyal Tone                              |            |
| 6              | <b>SDR</b>                |        | <b>USRP</b>                              |            |

**Tabel 3.1** Spesifikiasi Pengukuran Sistem Komunikasi HF MIMO 2x2

#### 3.4.2 Proses Pengukuran

Apabila spesifikasi pengukuran yang diharapkan sudah memenuhi sesuai dengan kriteria sub bab sebelumnya, maka selanjutnya dilakukan proses pengukuran. Dengan mengikuti proses yang ada diharapkan proses pengukuran sistem komunikasi HF dapat berjalan dengan baik. . Adapun ilustrasi proses pengukuran sistem komunikasi HF dengan menggunakan MIMO 2x2 adalah sebagai berikut:

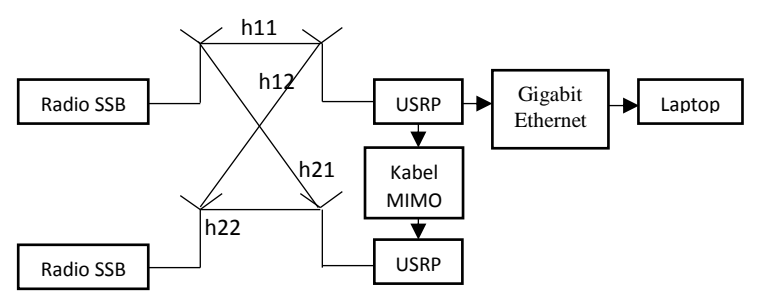

**Gambar 3.14** Ilustrasi proses pengukuran

Dari ilustrasi diatas dapat dijelaskan lebih lanjut sebagai berikut:

- Pada lokasi link pengukuran di sisi pengirim digunakan 2 radio dan 2 antenna agar dapat melakukan pengukuran metode MIMO 2x2.
- Pada lokasi link pengukuran di sisi penerima digunakan 2 antena dan 2 USRP agar dapat melakukan pengukuran metode MIMO 2x2
- Sinyal yang diterima pada sisi penerima, yang nanti pada laptop sisi penerima akan menampilkan grafik yang akan menampilkan respon kanal hasil pengukuran yang dimana apakah sinyal dikirim diterima atau tidak. Apabila sinyal diterima, maka pada sisi penerima merekam hasil pengukuran tersebut yang berupa grafik untuk disimpan dalam bentuk format CSV.
- Dalam setiap pengambilan data, terdapat 10 kali perekaman. Lalu dalam selang waktu tertentu, dilakukan pengambilan data sebanyak 10 kali perekaman. Ulangi langkah 2-3 untuk melakukan pengukuran.
- Pada pengukuran yang telah dilakukan, data yang terekam pada pengukuran link Surabaya-Merauke sebanyak 129 data.
- Setiap hasil pengukuran yang tersimpan dalam bentuk CSV (excel) kemudian akan dioalah datanya untuk mencari respon kanal dengan menggunakan software Matlab. Respon kanal yang didapatkan nantinya berupa respon kanal h11, h12, h21, dan h22.
- Setelah mendapatkan nilai respon kanal pada masingmasing kanal, maka selanjutnya kita dapat gunakan respon kanal tersebut untuk menghitung kapasitas kanal.

#### **3.5 Mencari Nilai Respon Kanal**

Untuk mendapatkan nilai respon kanal, pertama mengolah data IQ yang sudah disimpan saat pengukuran sebelumnya. Data IQ didapat dengan cara *capture data* pada IQ graph di Labview sisi penerima. Data IQ yang sudah tersimpan akan diolah untuk mencari baseband sinyal terlebih dahulu, dengan cara diproses dengan *fast fourier transform*. Setelah mendapat baseband sinyal, yang selanjutnya dilakukan adalah proses filter terhadap sinyal tersebut untuk mendapatkan nilai respon kanal. Filter yang digunakan adalaah filter yang memanfaatkan teknik windowing dengan memilih window Hamming. Persamaan fungsi filter menggunakan persamaan 3.1

$$
w(n) = 0.54 - 0.46 \left(\frac{2\pi n}{N-1}\right) \tag{3.1}
$$

Setelah menentukan filter tahap selanjutnya adalah melakukan konvolusi antara fungsi filter dengan fungsi sinyal hasil perkalian. Hasil dari proses konvolusi ini menghailkan nilai respon kanal setiap kanal *transmitter* terhadap setiap kanal *receiver*. Terdapat empat buah respon kanal yang akan dihasilkan dan diberi simbol h11, h12, h21, dan h22.

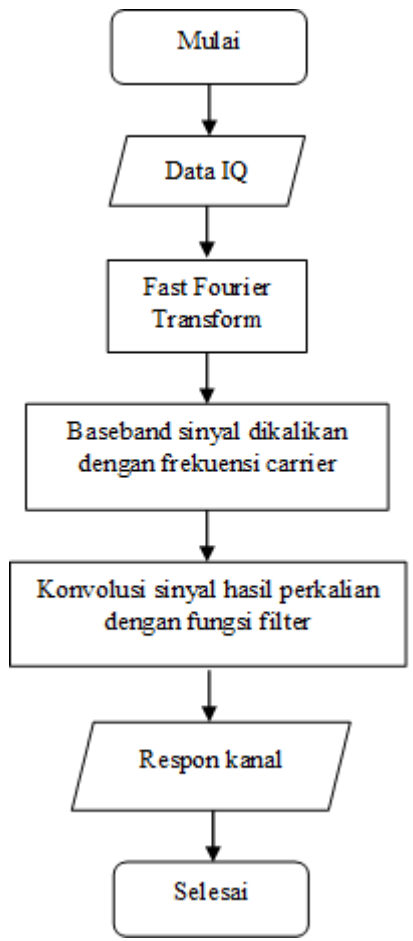

**Gambar 3.14** Proses mencari nilai respon kanal

Pada gambar 3.15 dan 3.16 merupakan salah satu contoh baseband power spectrum di channel 1 dan channel 2 dengan menggunakan frekuensi 11.025MHz dan 11.075 MHz yang terekam pada saat pengukuran.

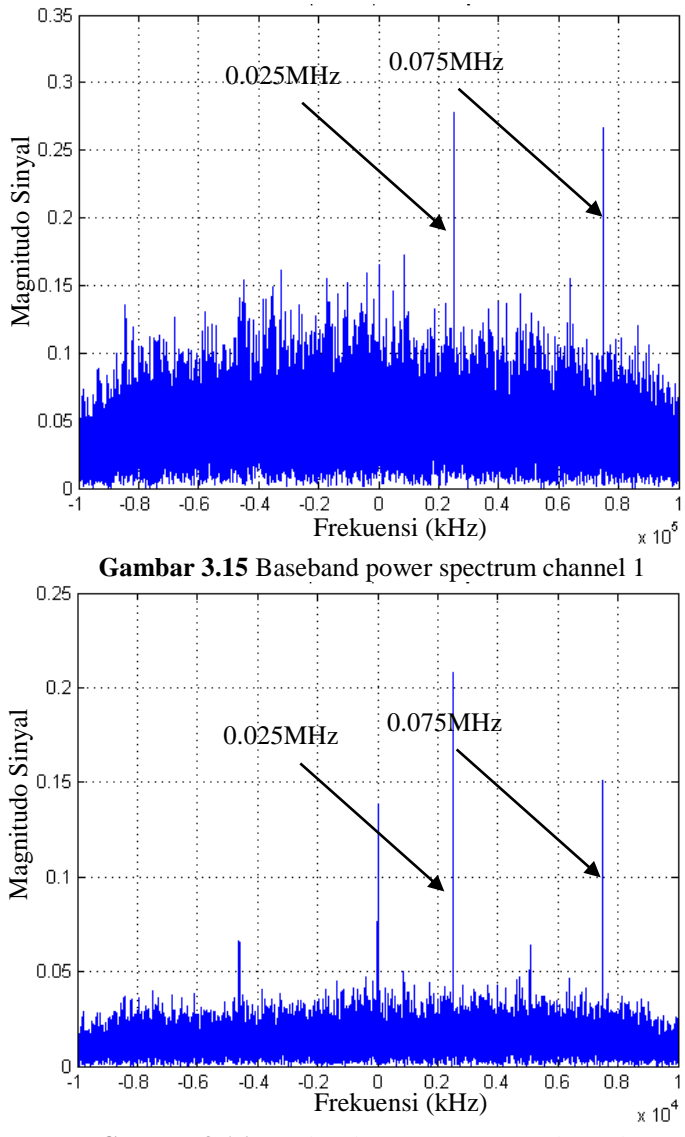

**Gambar 3.16** Baseband power spectrum channel 2

Setelah mendapat baseband power spectrum dari kedua channel pada gambar 3.17 dan 3.18 kita akan mendapat hasil kali spektrum channel 1 dengan frekuensi carrier 1 dan frekuensi carrier untuk mendapatkan sinyal informasi di 0 Hz. Untuk memunculkan sinyal informasi 1 yang berada pada frekuensi 25000 maka akan dikalikan dengan frekuensi 25000 Hz dan untuk sinyal informasi 2, karena berada pada frekuensi 75000 akan dikalikan dengan frekuensi 75000 Hz agar kedua sinyal berada pada 0 Hz di grafik dan kemudian bisa diolah untuk mendapatkan nilai respon kanal.

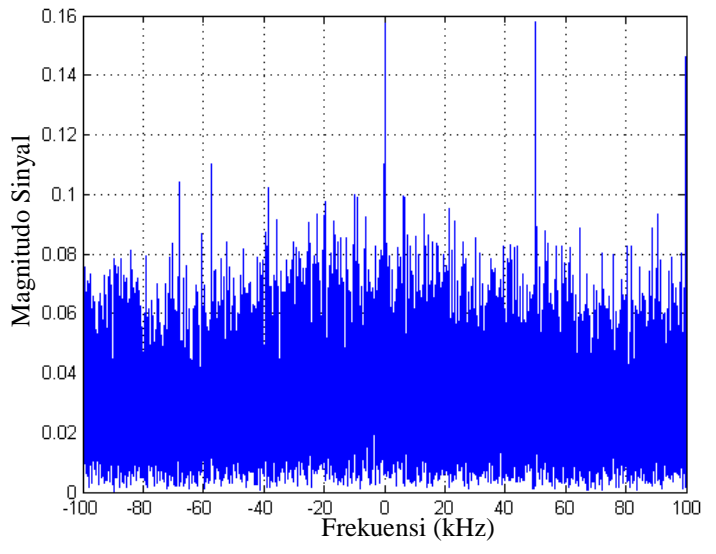

Gambar 3.17 Hasil kali spektrum channel 1 dengan Fc1

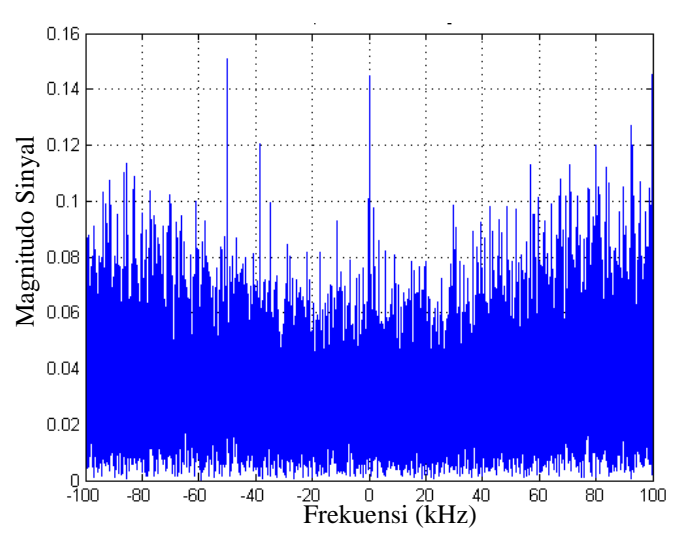

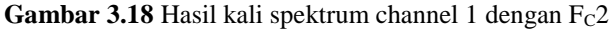

Setelah mendapat hasil kali spektrum channel 1 dengan frekuensi carrier 1 dan frekuensi carrier 2 selanjutnya hal yang sama dilakukan pada channel 2, yaitu mencari hasil kali spektrum channel 2 dengan frekuensi carrier 1 dan frekuensi carrier 2 yang hasilnya bisa dilihat pada gambar 3.19 dan 3.20

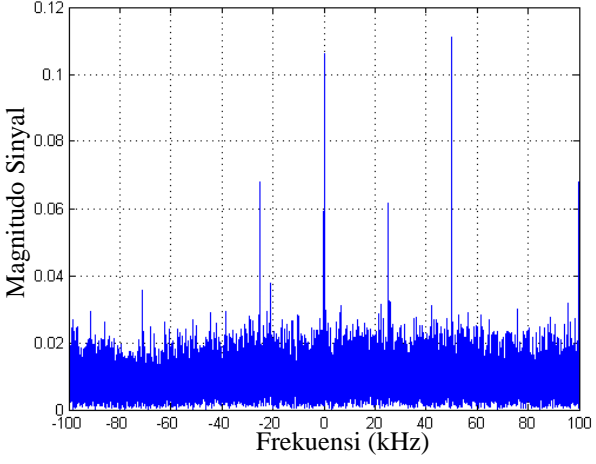

**Gambar 3.19** Hasil kali spektrum channel 2 dengan Fc1

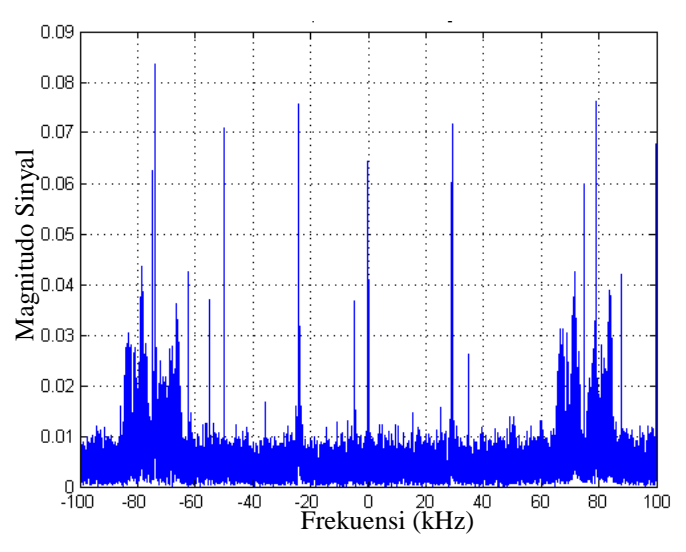

**Gambar 3.20** Hasil kali spektrum channel 2 dengan  $F_C$ 2

Untuk mendapat respon kanal maka hal yang dilakukan selanjutnya adalah melakukan konvolusi antara fungsi filter dengan fungsi sinyal hasil perkalian. Hasil dari proses konvolusi ini menghailkan nilai respon kanal setiap kanal *transmitter* terhadap setiap kanal *receiver*. Terdapat empat buah respon kanal yang akan dihasilkan dan diberi simbol h11, h12, h21, dan h22. Respon kanal h11 merupakan respon kanal antara kanal 1 *transmitter* dengan kanal 1 *receiver.* Respon kanal h12 merupakan respon kanal antara kanal 1 *transmitter* dengan kanal 2 *receiver.* Respon kanal h21 merupakan respon kanal antara kanal 2 *transmitter* dengan kanal 1 *receiver.* Respon kanal h22 merupakan respon kanal antara kanal 2 *transmitter* dengan kanal 2 *receiver.* Untuk hasil dari respon kanal h11, h12, h21, dan h22 bisa dilihat di gambar-gambar yang ada di bawah.

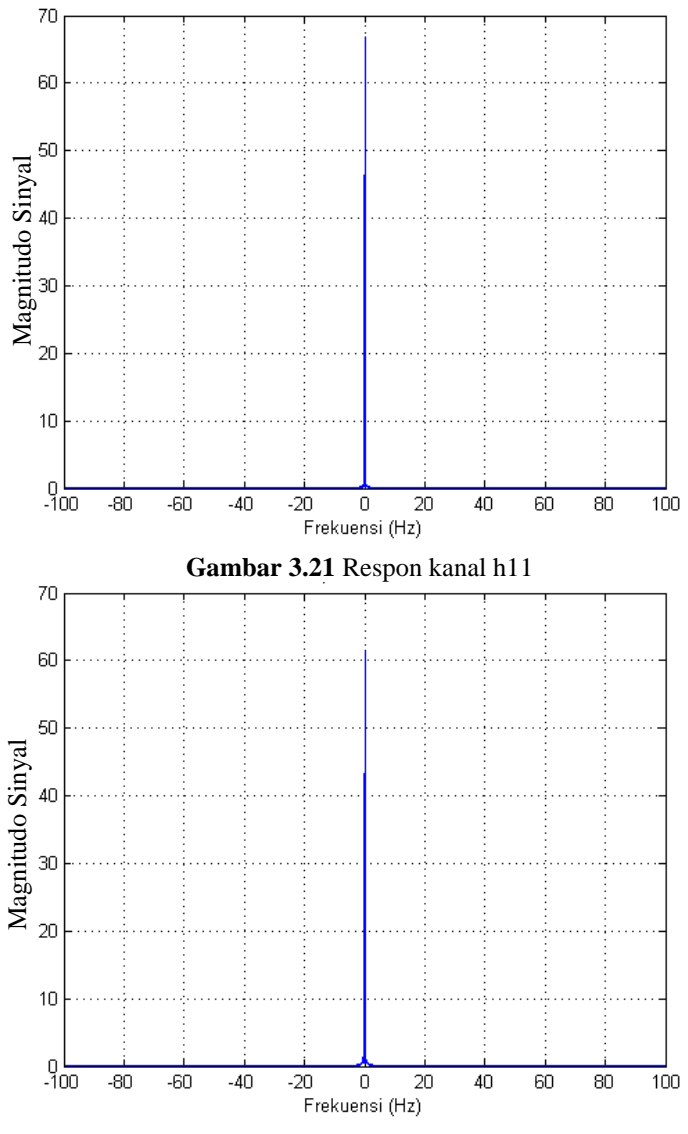

**Gambar 3.22** Respon kanal h12

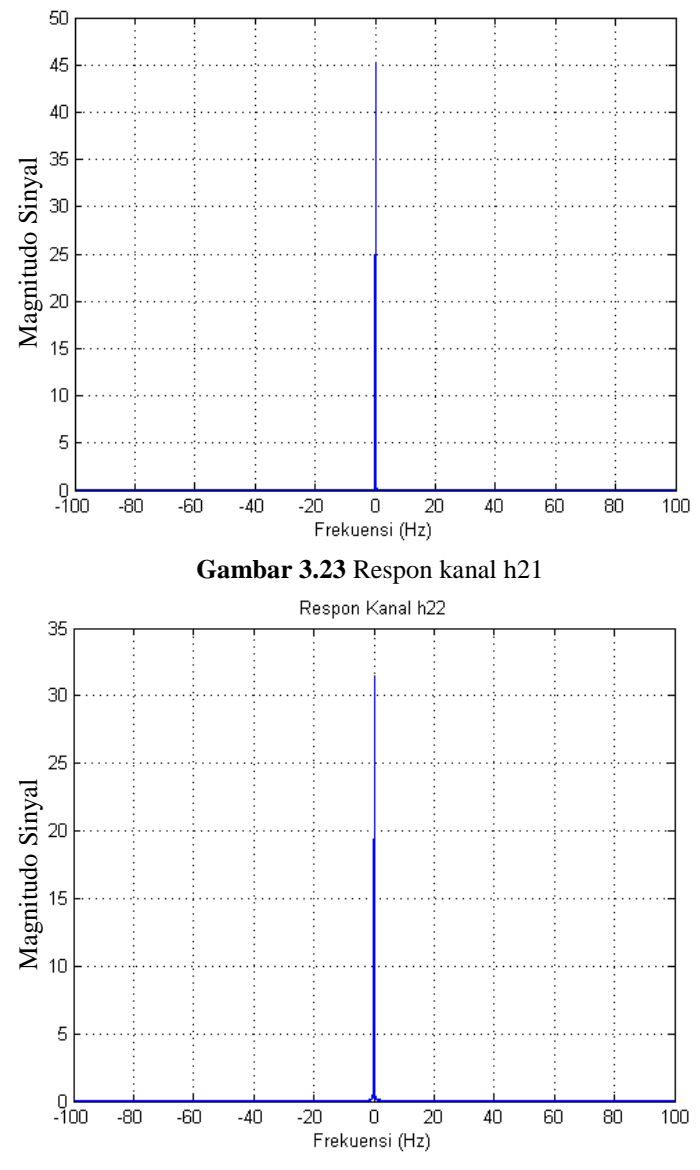

**Gambar 3.24** Respon kanal h22

#### **3.6 Perhitungan Kapasitas Kanal SISO dan MIMO**

Perhitungan kapasitas kanal ini diperlukan untuk mengetahui seberapa besar kapasitas kanal yang tersedia. Kanal merupakan media yang digunakan untuk mentransmisikan sinyal dari *transmitter* ke *receiver*. Penelitian ini menggunakan konfigurasi metode MIMO 2x2 dengan daya pancar pada pemancar $1 =$  daya pancar pada pemancar $2$ sehingga rumus perhitungan kapasitas MIMO 2x2 seperti pada persamaan 2.2

Daya transmitter diperlukan untuk mengetahui nilai matriks MIMO 2x2. No merupakan daya pada noise dimana daya tersebut diambil dari nilai minimum level sinyal pada semua data yang telah di *capture.* Dari semua nilai minimum level sinyal yang diterima diambil rata-rata nya. Daya noise rata-rata yang diterima sebesar 5.96 x  $10^{-6}$  W/Hz. Dengan asumsi bahwa noise pada penelitian ini adalah *white noise* maka noise pada semua data hasil pengukuran memiliki nilai yang sama.

Setelah mendapatkan nilai respon kanal h11, h12, h21, dan h22 kemudian akan dimasukkan ke dalam persamaan 2.3 dan 2.4 untuk mencari matriks *transpose conjugate* yang kemudian akan dimasukkan ke persamaan 2.2 untuk menghitung kapasitas MIMO 2x2. Untuk mencari kapasitas kanal SISO, nilai respon kanal h11, h12, h21, dan h22 dimasukkan ke persamaan 2.5.

Semakin besar nilai respon kanal akan mempengaruhi besar kecilnya kapasitas kanal pada setiap konfigurasi. Namun besarnya nilai kapasitas kanal antar link belum bisa dijadikan acuan bahwa salah satu link lebih baik dibandingkan link lainnya. Perlu diuji secara statistik terhadap masing-masing link untuk mengetahui sistem komunikasi mana yang lebih baik.

# **BAB 4 ANALISA HASIL PENGUKURAN**

Pada bab ini, akan dilakukan analisa hasil pengukuran sesuai dengan langkah-langkah yang telah dijelaskan pada bab sebelumnya. Pada bab ini, akan menjelaskan tentang analisa hasil pengukuran dan keterkaitannya dengan teori yang ada, sehingga didapatkan kesimpulan.

### **4.1 Mendapatkan Nilai Respon Kanal**

Dari data IQ graph yang telah disimpan, dapat diolah untuk mencari data yang diinginkan. Dalam penelitian ini hasil akhir yang diinginkan adalah mencari kapasitas kanal dengan berbagai konfigurasi yang diinginkan pada dua link pengukuran yang telah dilaksanakan.

Data IQ yang telah direkam akan diolah untuk mencari baseband sinyal terlebih dahulu, dengan cara melakukan proses *fast fourier trasnform*. Setelah mendapatkan baseband sinyal, langkah selanjutnya adalah dengan melakukan proses filter terhadap sinyal tersebut untuk mendapatkan nilai respon kanal. Filter yang digunakan adalah filter yang menggunakan teknik windowing dengan memilih window Hamming. Sebelum melakukan proses filtering yang harus dilakukan terlebih dahulu menentukan orde filternya. Setelah mendapatkan nilai orde filter maka selanjutnya orde filter digunakan untuk mendapatkan fungsi filter.

Setelah berhasil mendesain fungsi filter dengan teknik windowing maka tahap selanjutnya adalah melakukan konvolusi antara fungsi filter dengan fungsi sinyal hasil perkalian. Hasil akhir dari proses konvolusi ini menghasilkan nilai respon kanal setiap channel transmitter terhadap channel receiver. Terdapat empat buah respon kanal yang dihasilkan yang diberi simbol h11, h12, h21, dan h22.

Nilai h11 adalah menunjukan nilai respon kanal antara channel(kanal) 1 pada transmitter terhadap channel 1 pada receiver. Nilai h12 adalah menunjukan nilai respon kanal antara channel 2 pada transmitter terhadap channel 1 pada receiver. Nilai h21 adalah menunjukan nilai respon kanal antara channel 1 pada transmitter terhadap channel 2 pada receiver. Nilai h22 adalah menunjukan nilai respon kanal antara channel 2 pada transmitter terhadap channel 2 pada receiver. Nilai respon kanal bisa dilihat pada tabel 4.1 untuk link Surabaya-Merauke. Hasil nilai respon kanal yang ditampilkan pada bab ini tidak seluruhnya ditampilkan, hanya beberapa sampel sebagai bukti hasil pengolahan.

| h11            | h12            | h21            | h22            |
|----------------|----------------|----------------|----------------|
|                | 0.883355560704 | 1.540615943150 | 0.794610195477 |
| 17.36427309664 | $985 +$        | $115 -$        | $894 +$        |
| 8887 -         | 6.461467618885 | 10.55924709596 | 0.434435502141 |
| 13.50487685824 | 464i           | 3089i          | 140i           |
| 6737i          |                |                |                |
|                | 10.53266691112 |                |                |
| 74.82608027276 | $9283 +$       | 9.776264516467 | 22.30323883597 |
| $4020 +$       | 31.32560410282 | 776 -          | $3957 -$       |
| 72.20415806273 | 2467i          | 15.28603163230 | 10.72904741026 |
| 7800i          |                | 4667i          | 5107i          |
|                | 24.58386471054 |                | 7.899345328654 |
| 6.790311807223 | $6750 -$       | 42.11358799845 | $277 +$        |
| $935 +$        | 33.99264019905 | $6985 -$       | 5.644643372073 |
| 92.34727985436 | 7824i          | 31.90594941665 | 881i           |
| 8030i          |                | 2213i          |                |
|                | 4.153647100420 | 13.79674396993 |                |
| 20.31017986386 | $647+$         | $6047 -$       | 14.89471678777 |
| $8402 +$       | 56.95096683103 | 28.10302598521 | $6396 -$       |
| 47.43826882170 | 5500i          | 8643i          | 18.67252061963 |
| 1840i          |                |                | 3282i          |
| 52.00046727564 |                | 9.082434549762 | 15.81016586906 |
| $0816 -$       | 19.87827979806 | $601 +$        | $3495 -$       |
| 49.66152105348 | $4163 -$       | 39.50669815722 | 23.05864317263 |
| 6760i          | 29.65574551956 | 9934i          | 5300i          |
|                | 4170i          |                |                |
|                |                |                |                |
| 16.58616828861 | 34.10497536302 | 43.23251681658 | 15.00188134398 |
| $0150 +$       | $7556 +$       | $5320 +$       | 7968 -         |
| 77.47997232312 | 48.08683265207 | 17.11130497915 | 20.55416612088 |
| 1600i          | 1450i          | 0212i          | 4270i          |
| 16.12040780942 | 40.11265911836 | 11.29230631801 |                |
| $0800 -$       | $1600 +$       | $6967 +$       | 16.32125194906 |
| 49.51243251558 | 67.05597572920 | 38.80955542717 | $6284 +$       |
| 5870i          | 9980i          | 1700i          | 8.522121295272 |
|                |                |                | 088i           |
|                | 10.45942798529 |                | 5.758540110319 |
| 2.493576156855 | $9550 -$       | 1.806417920505 | $029 +$        |
| $726 +$        | 18.07354472048 | $248 +$        | 18.54772309129 |
| 6.967886306161 | 0907i          | 1.236850448001 | 4753i          |
| 648i           |                | 529i           |                |

**Tabel 4.1** Hasil respon kanal link Surabaya-Merauke

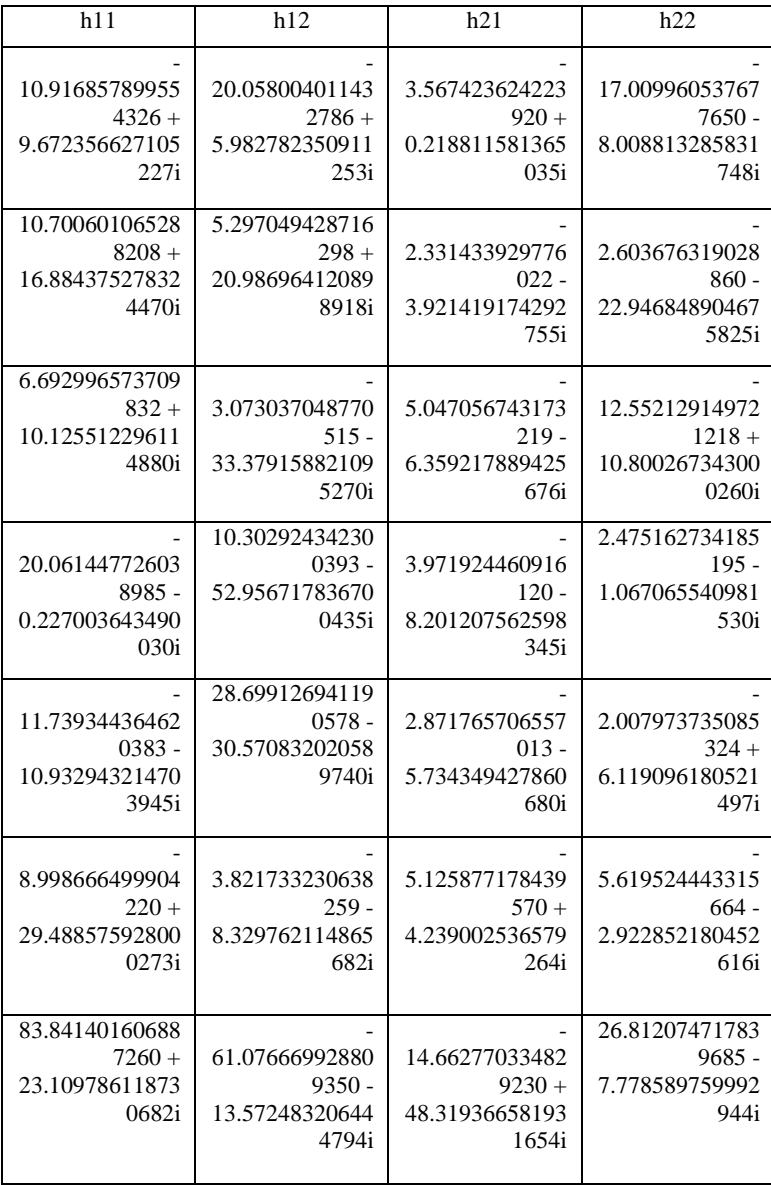

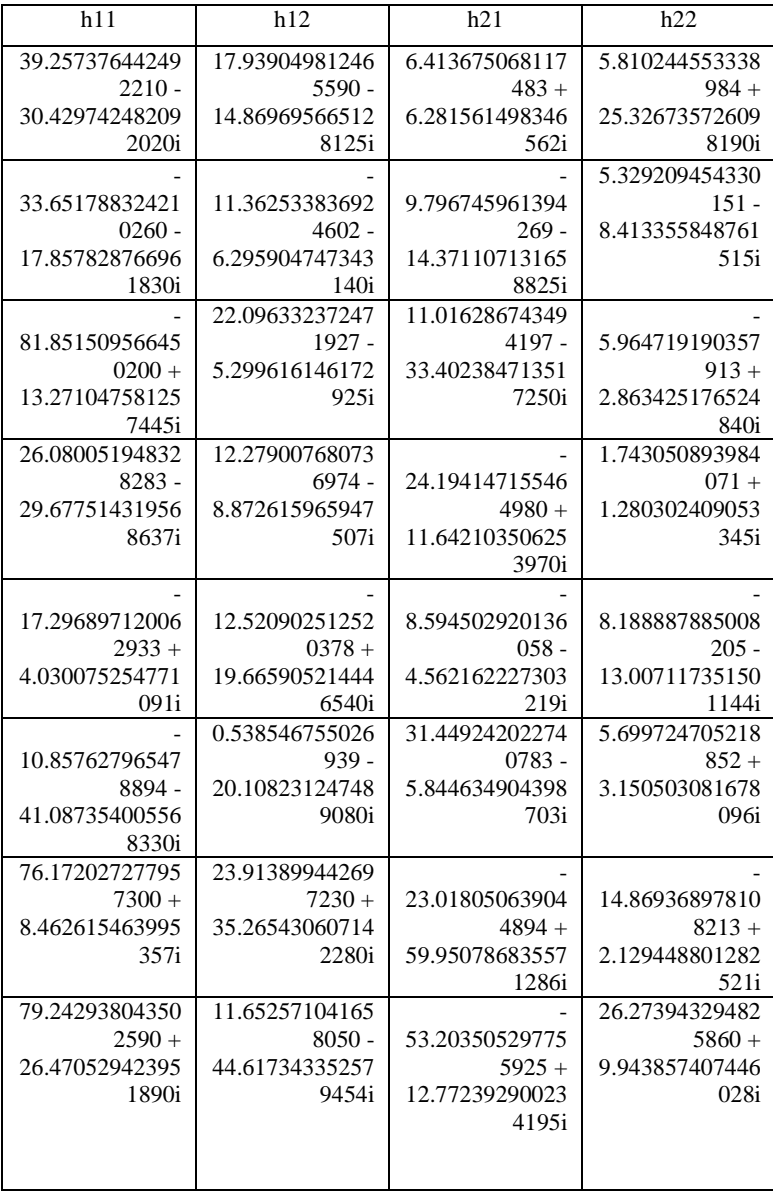

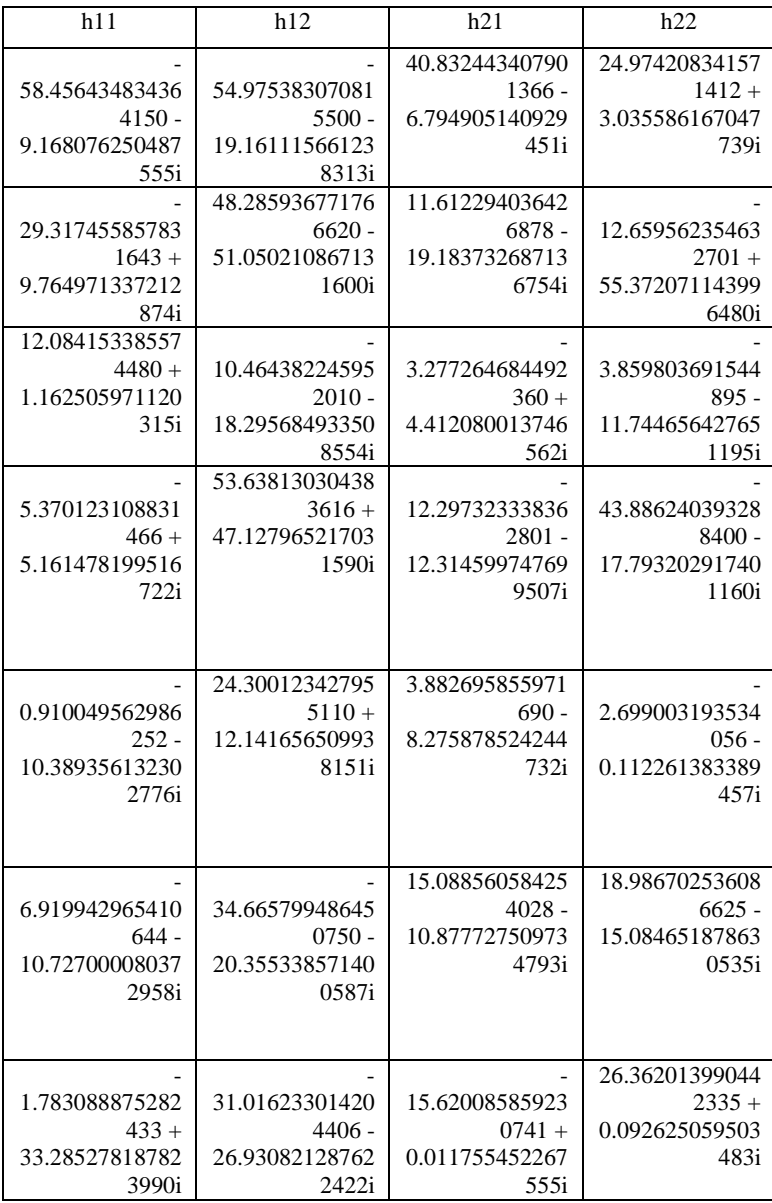

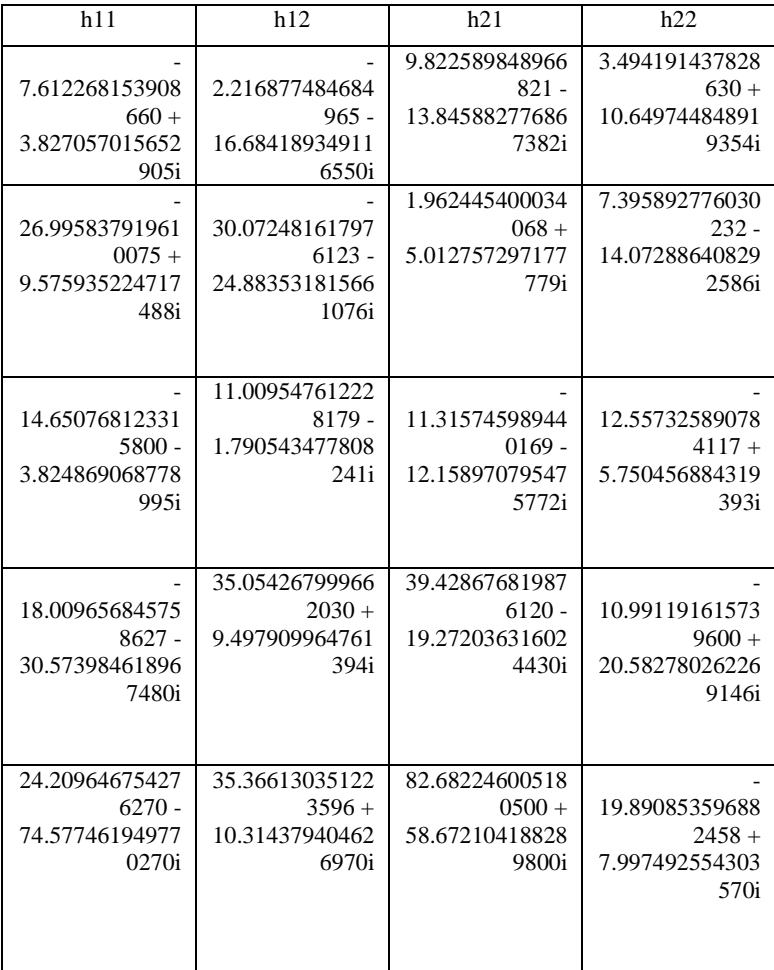

Untuk nilai respon kanal link Surabaya-Merauke yang lengkap, bisa dilihat di lampiran.

Tabel 4.1 menunjukkan sampel nilai dari respon impuls kanal pengukuran link Surabaya-Merauke pada hari senin sampai hari kamis tanggal 19-22 November 2018. Nilai respon kanal merupakan bilangan kompleks yang dapat dihitung nilai magnitudo dan fasanya. Dapat dilihat nilai respon kanal yang sudah didapatkan, adanya peningkatan dan penurunan nilai respon kanal pada setiap pengambilan data. Ini dapat terjadi karena ada pengaruh pada kondisi kanal seperti lapisan ionosfer yang memantulkan propagasi yang terkirim, waktu pengukuran yang dilakukan juga berpengaruh dikarenakan kondisi kepadatan ion pada lapisan ionosfer yang digunakan untuk memantulkan sinyal yang dikirim, dan faktor lainnya. Nilai respon kanal ini nantinya akan dipergunakan kembali untuk mencari kapasitas kanal.

#### **4.2 Perhitungan Kapasitas HF MIMO Link Surabaya-Merauke**

Setelah mendapat nilai respon kanal h11, h12, h21, dan h22 maka langkah selanjutnya adalah menghitung kapasitas kanal HF MIMO untuk link Surabaya-Merauke. Perhitungan kapasitas ini dapat menggunakan persamaan 2.2 hingga 2.5 dengan rincian daya pancar sebesar 50 watt dan kerapatan daya noise sebesar  $5.96 \times 10^{-6}$  W/Hz. Hasil nilai kapasitas kanal bisa dilihat tabel 4.2 untuk link Surabaya-Merauke.

|       | <b>MIMO</b> |       |       |       |
|-------|-------------|-------|-------|-------|
| c11   | c12         | c21   | c22   |       |
| 31.92 | 28.41       | 29.83 | 22.71 | 47.35 |
| 36.40 | 33.09       | 31.36 | 32.25 | 56.77 |
| 36.07 | 33.78       | 34.44 | 29.55 | 55.90 |
| 34.38 | 34.67       | 32.93 | 32.15 | 54.92 |
| 35.34 | 33.31       | 33.68 | 32.61 | 56.01 |
| 35.62 | 34.76       | 34.07 | 32.33 | 56.90 |
| 34.40 | 35.57       | 33.67 | 31.40 | 57.49 |
| 28.77 | 31.76       | 25.26 | 31.55 | 49.28 |
| 30.73 | 31.77       | 26.67 | 31.46 | 49.99 |
| 31.64 | 31.87       | 27.37 | 32.05 | 51.72 |
| 30.20 | 33.13       | 29.04 | 31.09 | 50.56 |
| 31.65 | 34.50       | 29.37 | 25.86 | 52.26 |
| 31.01 | 33.78       | 28.36 | 28.37 | 51.60 |
| 32.89 | 29.39       | 28.46 | 28.32 | 49.77 |

**Tabel 4.2** Kapasitas Kanal Link Surabaya-Merauke

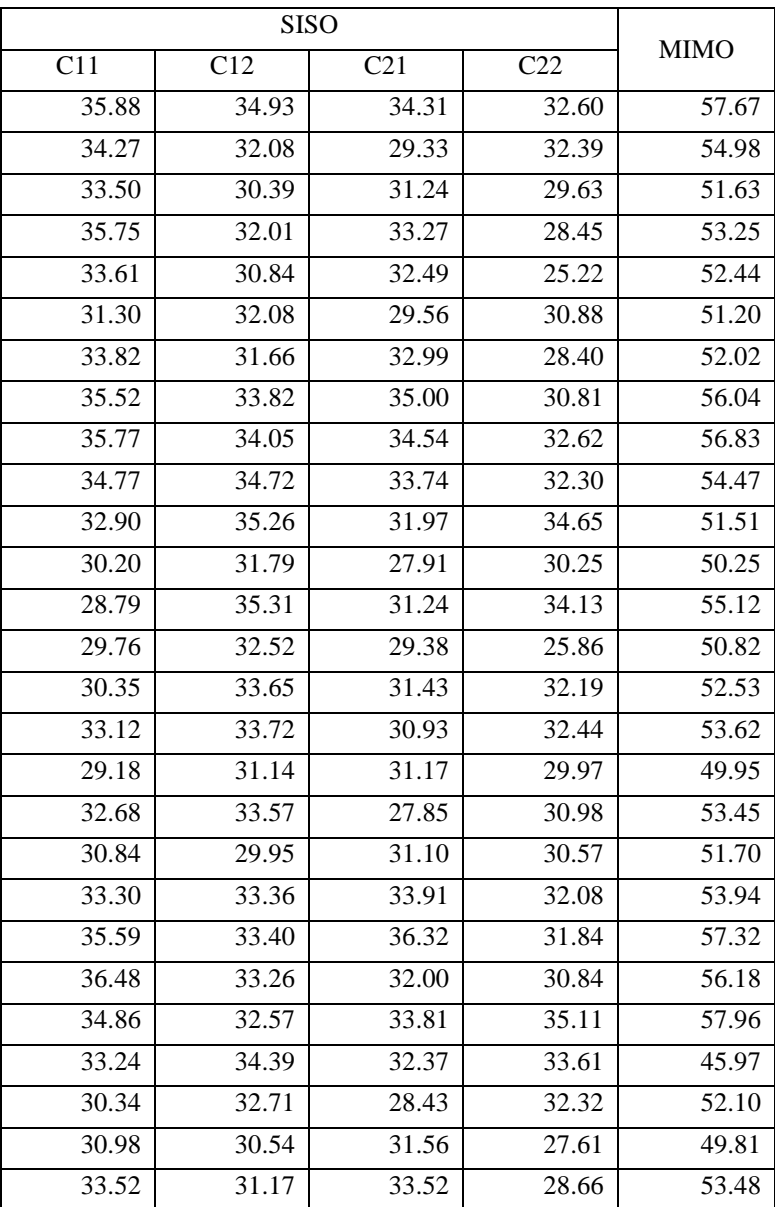

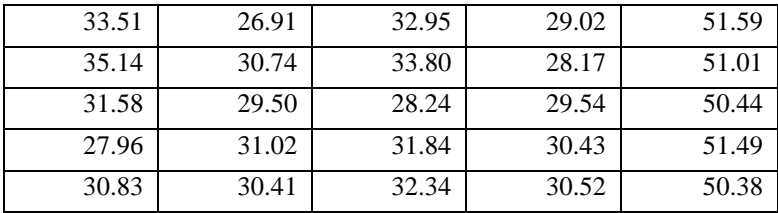

Data nilai kapasitas kanal link Surabaya-Merauke yang lengkap, akan terlampir di lampiran.

Tabel 4.2 menunjukkan hasil kapasitas kanal link Surabaya-Merauke. Dari data yang ada pada tabel di atas menunjukkan bahwa konfigurasi MIMO memiliki nilai rata-rata kapasitas kanal yang lebih besar dibandingkan dengan konfigurasi SISO dengan rata-rata nilai kapasitas 52.8668 bps/Hz. Sedangkan untuk konfigurasi SISO memiliki rata-rata nilai kapasitas sebesar 32.8349 bps/Hz untuk kanal h11, kanal h12 memiliki rata-rata nilai kapasitas sebesar 32.4668 bps/Hz, kanal h21 memiliki rata-rata nilai kapasitas sebesar 31.4188 bps/Hz, dan untuk kanal h22 memiliki rata-rata kapasitas sebesar 30.5661 bps/Hz.

## **4.3 Analisis Statistik Kapasitas Kanal Konfigurasi MIMO dengan Konfigurasi SISO**

Setelah mencari nilai kapasitas kanal pada semua konfigurasi, perlu mencari kemungkinan (probabilitas) berapa nilai kapasitas kanal yang sering muncul pada beberapa kali pengujian. Hasil akhirnya berupa plot grafik CDF (*Cumulative Distribution Function*). Hasil dari grafik CDF bisa dilihat pada gambar 4.1 untuk link Surabaya-Merauke.

Sumbu X menjelaskan tentang berapa besar kapasitas kanal yang terhitung pada hasil perhitungan. Sedangkan sumbu Y pada grafik merupakan probabilitas Pr, atau probabilitas nilai kapasitas kanal tersebut muncul pada hasil pengukuran. Apabila semakin mendekati nilai satu pada sumbu Y, maka probabilitas nilai kapasitas kanal tersebut muncul akan semakin sedikit. Grafik CDF sangat berguna untuk mempermudah melihat probabilitas suatu nilai muncul pada tiap kejadian yang terjadi, sehingga dapat validasi nilai kapasitas yang terukur pada saat implementasi kedepannya. Pada gambar 4.1 menampilkan analisis statistik kapasitas konfigurasi MIMO 2x2 dengan SISO.

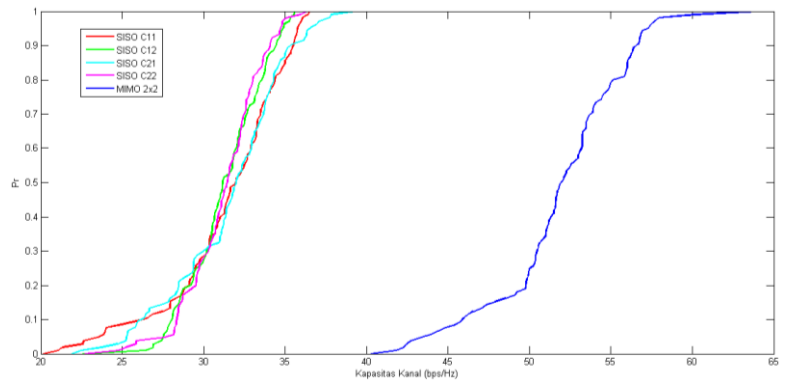

**Gambar 4.1** Grafik CDF MIMO 2x2 dan SISO link SBY-MKQ

Pada konfigurasi SISO, dari keempat konfigrasi yang ada yaitu h11, h12, h21, dan h22 menghasilkan nilai kapasitas kanal yang berbeda-beda namun nilainya berdekatan. Pada MIMO 2x2 ada 20% probabilitas kapasitas kanal lebih kecil dari 50 bps/Hz sedangkan pada SISO dengan probabilitas 20% kapasitas kanal lebih kecil dari 30 bps/Hz. Ini menunjukan bahwa kapasitas kanal dengan konfigurasi MIMO 2x2 lebih besar daripada konfigurasi SISO.

#### **4.4 Sintesis**

Berdasarkan hasil pengolahan data pada subbab sebelumnya, didapatkan hasil bahwa sistem komunikasi *High Frequency* (HF) dengan menggunakan konfigurasi MIMO 2x2 memiliki nilai kapasitas kanal yang paling besar dibandingkan konfigurasi SISO. Artinya dengan menggunakan konfigurasi MIMO 2x2 informasi yang dilewatkan pada suatu kanal akan semakin banyak. Dengan Perbandingan nilai kapasitas yang terendah dengan nilai kapasitas pada konfigurasi MIMO, akan terjadi peningkatan hampir dua kali lipat. Apabila kita melihat dari nilai respon kanal pada pengukuran link Surabaya-Merauke baik pada kanal h11, h12, h21, maupun h22 memiliki nilai yang berbeda satu dengan yang lainnya. Apabila semakin besar nilai suatu respon kanal, maka kemungkinan nilai kapasitas kanal yang terukur akan semakin besar juga.

Dari hasil perhitungan kapasitas, terhitung bahwa kapasitas kanal MIMO Lebih besar dibandingkan konfigurasi lainnya dengan rata-rata kapasitas kanal sebesar 52.8668 bps/Hz pada pengukuran Surabaya-Merauke. Apabila dibandingkan dengan konfigurasi SISO yang umum digunakan, memiliki rata-rata nilai kapasitas sebesar 32.8349 bps/Hz untuk kanal h11, kanal h12 memiliki rata-rata nilai kapasitas sebesar 32.4668 bps/Hz, kanal h21 memiliki rata-rata nilai kapasitas sebesar 31.4188 bps/Hz, dan untuk kanal h22 memiliki rata-rata kapasitas sebesar 30.5661 bps/Hz. Maka terjadi kenaikan nilai kapasitas sekitar 1.5 hingga 2 kali peningkatan. Perlu diingat bahwa hasil kapasitas yang terhitung merupakan hasil nilai maksimal hasil perhitungan. Apabila diimplementasikan dalam kenyataan (throughput) bisa berbeda.

Pada penelitian ini memang tidak dilakukan uji yang dimana pada kondisi SNR yang berbeda. Karena Fokus dari penelitian ini adalah seberapa besar peningkatan kapasitas kanal MIMO 2x2 jika dibandingkan dengan menggunakan konfigurasi SISO yang umum digunakan.

*( Halaman ini sengaja dikosongkan )*

# **BAB 5 KESIMPULAN DAN SARAN**

## **5.1 Kesimpulan**

Setelah melakukan penelitian Tugas Akhir dan mendapat hasil, maka bisa ditarik kesimpulan seperti dibawah ini:

- 1. Kapasitas kanal konfigurasi MIMO 2x2 lebih besar jika dibandingkan dengan konfigurasi SISO
- 2. Sistem komunikasi HF link Surabaya-Merauke dengan konfigurasi MIMO 2x2 memiliki nilai rata-rata kapasitas sebesar 52.8668 bps/Hz.
- 3. Sistem komunikasi HF link Surabaya-Merauke dengan konfigurasi SISO memiliki nilai rata-rata kapasitas sebesar 31.8217 bps/Hz.
- 4. Sistem komunikasi HF dengan konfigurasi MIMO 2x2 memiliki peningkatan kapasitas kanal maksimal sebesar dua kali lipat.
- 5. Jumlah informasi yang bisa dikirim dan diterima dengan konfigurasi MIMO 2x2 lebih banyak dibanding dengan konfigurasi SISO karena kapasitas kanal konfigurasi MIMO lebih besar.
- 6. Untuk komunikasi Surabaya-Merauke baru bisa dilakukan mulai pukul 19:00 WIT dikarenakan kondisi ionosfer yang baru memungkinkan untuk melakukan komunikasi.

## **5.2 Saran**

Dalam melakukan pengembangan sistem komunikasi HF MIMO 2x2 kedepannya, dapat diperhatikan beberapa hal sebagai berikut:

- 1. Melakukan pengukuran lebih lanjut dengan jumlah data yang lebih banyak dan dengan kondisi pengambilan data yang relatif sama seperti waktu maupun frekuensi.
- 2. Mencari dan mengimplementasikan metode peningkatan kapasitas kanal yang dapat digunakan pada sistem komunikasi HF.

*( Halaman ini sengaja dikosongkan )*

## **Daftar Pustaka**

- [1] Rappaport, Theodore S, "Wireless Communication Principles and Practice". Prential Hall, USA. 2002
- [2] Australian Government. "IPS Radio and Space Service, Introduction to HF Radio Propagation.pdf" Sidney, Australia. 2007.
- [3] Freeman, Roger L , Radio System Design for Telecommunication, USA: John Wiley & Son, 2007.
- [4] Foose, B."High Frequency Communication an introductary overview," HIARC meeting. 2012.
- [5] L.F. McNamara, "The Ionosphere: Communications, Surveilance, Direction Fnding". Krieger Publishing Company, Florida, 1991
- [6] Davies, Kenneth. "Ionospheric Radio". Peter Peregrinus Ltd. United Kingdom. 1990.
- [7] Ben A. Witvliet, "The importance of circular polarization for diversity reception and MIMO in NVIS propagation", IEEE The 8th European Conference on Antenna and Propagation (EuCAP 2014), 2014.
- [8] Alamouti, S.M. "A simple Transmit Diversity Technique for Wireless Communications". IEEE Journal on select Area in Communications, Vol. 16, No.8, 1998.
- [9] Isma Choiriyah. "Analisa Korelasi Kanal dan Kapasitas HF MIMO NVIS". Elektro ITS, Surabaya, 2017
- [10] William Mendenhal, Robert J.Beaver, Barbara M.Beaver. "Introduction to Probability and Statistics". BROOKS/COLE, USA, 2013
- [11] J. G. Proakis and Masoud Salehi, "Digital Communication" 5<sup>th</sup> edition". Mc Graw Hill, New York, 2008.

*( Halaman ini sengaja dikosongkan )*

## **LAMPIRAN**

## **A. Lembar Pengesahan Proposal**

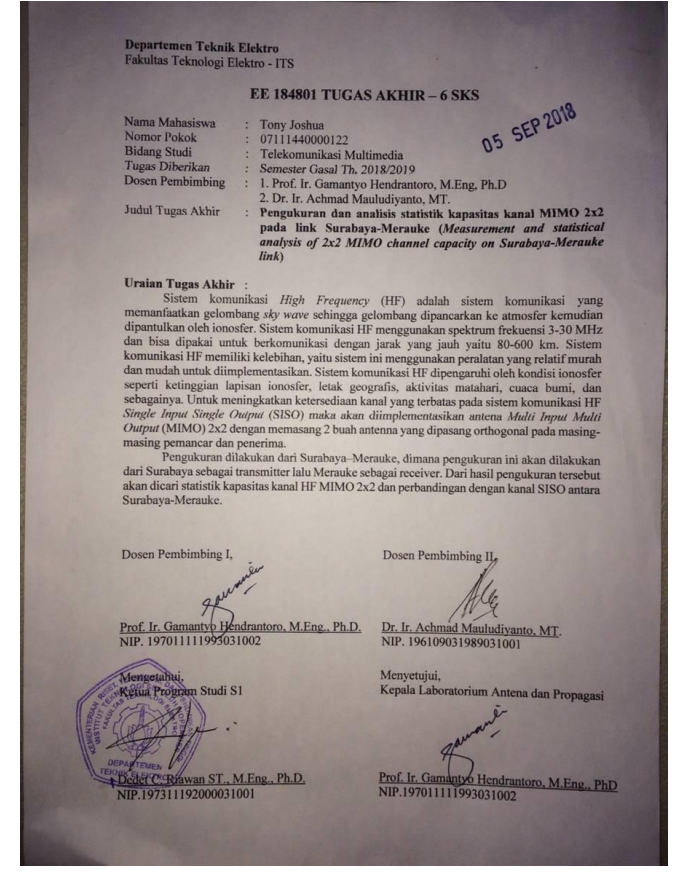

## **B. Script Program Matlab Perhitungan Respon Kanal dan Kapasitas Kanal**

%% Data yang akan diolah data  $Rx = x\text{l}sread(E:\Kuliah\Tugas Akhir\RABU\23.25\IO)$ 9MHz diterima.csv');  $r1 = (reshape(data Rx(1,:)' + 1i*data Rx(2,:)',1,[]));$ 

```
r2 = (reshape(data_Rx(3,:)'+ 1i*data_Rx(4,:)';1, []));figure(1)
plot(linspace(-
100000,100000,length(r1)),abs(fftshift(fft(r1))));
grid on
title('Baseband power spectrum sinyal ch 1');
```

```
figure(2)
plot(linspace(-100000,100000,length(r2)), 
abs(fftshift(fft(r2))));
grid on
title('Baseband power spectrum sinyal ch 2');
%% Perkalian masing2 Rx dengan carrier signal
Fs=100000;
t=(1:16000)/Fs;fc1 = \cos(2 \cdot \pi) \cdot \sin(2 \cdot \pi);
fc2 = cos(2 * pi * 75000 * t/2);rfch 0 = r1(1:16000).*(fc1): %ch1 adalah Rx1:
rfch 02 = r1(1:16000).*(fc2); %ch1 adalah Rx2;
rfch 1 = r2(1:16000).*(fc1); %ch2 adalah Rx1;
rfch 12 = r2(1:16000).*(fc2); %ch2 adalah Rx2;
figure(3);
plot(linspace(-100,100,length(rfch_0)), 
abs(fftshift(fft(rfch_0))));
grid on;
title ('Hasil kali spektrum ch 1 dengan fc 1');
figure(4);
plot(linspace(-100,100,length(rfch_02)), 
abs(fftshift(fft(rfch_02))));
grid on;
title ('Hasil kali spektrum ch 1 dengan fc 2');
figure(5);
plot(linspace(-100,100,length(rfch_1)), 
abs(fftshift(fft(rfch_1))));
title ('Hasil kali spektrum ch 2 dengan fc 1');
grid on
figure(6);
plot(linspace(-100,100,length(rfch_12)), 
abs(fftshift(fft(rfch_12))));
```
```
grid on
title ('Hasil kali spektrum ch 2 dengan fc 2');
% Filter %
M = 800;
for n=1:M;
if (0\leq n) && (n\leq M);
w(n)=0.54-0.46.*cos(2.*pi.*(n)/M);
else
w(n)=0:
end
end
y11 = \text{conv}(\text{rfch} \space 0,\text{w});y11pt = y11(400:16399);y11m=fftshift(fft(y11pt));
h11 = mean(y11m([8000 8001]);
figure(8)
plot(linspace(-100,100,length(rfch_0)),abs(y11m));
title('Respon Kanal h11')
xlabel('Frekuensi (Hz)')
ylabel('Signal Magnitude')
grid on
y12 = \text{conv}(\text{rfch}_02, w);y12pt = y12(400:16399);y12m=fftshift(fft(y12pt));
h12 = \text{mean}(y12\text{m}([8000 8001]))figure(9)
plot(linspace(-100,100, length(rfch 02)),abs(y12m));
title('Respon Kanal h12')
xlabel('Frekuensi (Hz)')
ylabel('Level Sinyal, X(f)')
grid on
y21 = \text{conv}(\text{rfch} \space 1,\text{w});y21pt = y21(400:16399);y21m=fftshift(fft(y21pt));
h21 = \text{mean}(y21\text{m}([8000 8001]));
figure(10)
plot(linspace(-100,100,length(rfch_1)),abs(y21m));
title('Respon Kanal h21')
```

```
xlabel('Frekuensi (Hz)')
ylabel('Level Sinyal, X(f)')
grid on
y22 = \text{conv}(\text{rfch} \quad 12,w);y22pt = y22(400:16399);y22m=fftshift(fft(y22pt));
h22 = \text{mean}(y22\text{m}([8000 8001]));
figure(11)
plot(linspace(-100,100,length(rfch_12)),abs(y22m));
title('Respon Kanal h22')
xlabel('Frekuensi (Hz)')
ylabel('Level Sinyal, X(f)')
grid on
% %Menghitung Kapasitas MIMO
pt = 50; %daya pancar
pete = 1/(sqrt(pt)); % satu per akar daya pancar
H = pete.*[h11 h12;h21 h22]; % matriks MIMO 2x2
Hh = H; % transpose conjugate matriks MIMO 2x2
\text{Rss} = \text{eye}(2); % matriks identitas 2x2
matriksH = H^* Rss^* Hh; % perkalian matriks
%penoise=z^2; %daya noise rata-rata
penoise = 0.00000596;
kali = (pt/penoise).*matriksH; %perkalian daya noise dengan 
hasil kali matriks
jumlah = eve(2,2) + kali; %penjumlahan matriks identitas dan
matrik kali
detjum = det(jumlah); %determinan dari jumlah
%kapasitas = abs(log(detium)/log(2));
kapasitas = log2(<i>real</i>(det<sub>1</sub><i>um</i>));%Menghitung Kapasitas SISO
C11 = log2(1+((pt/penoise)*( (abs(h11))^2)));C12 = log2(1+((pt/penoise)*(abs(h12))^2));C21 = log2(1+((pt/penoise)*( (abs(h21))^2));C22 = log2(1+((pt/penoise)*( (abs(h22))^2)));
```
## C. **Membuat Cumulative Distribution Function**

CsortSISOh11 = sort(xlsread('E:\Kuliah\Tugas

```
Akhir\respon dan kapasitas.xlsx', '1', 
'F3:F108'));
CsortSISOh12 = 
sort(xlsread('E:\Kuliah\Tugas 
Akhir\respon dan 
kapasitas.xlsx','1','G3:G108'));
CsortSISOh21 = 
sort(xlsread('E:\Kuliah\Tugas 
Akhir\respon dan 
kapasitas.xlsx','1','H3:H108'));
CsortSISOh22 = 
sort(xlsread('E:\Kuliah\Tugas 
Akhir\respon dan 
kapasitas.xlsx','1','I3:I108'));
CsortMIMO = sort(xlsread('E:\Kuliah\Tugas 
Akhir\respon dan 
kapasitas.xlsx','1','J3:J108'));
datavolume = 106;
    cdf = linspace(0, 1, datavolume);plot(CsortSISOh11,cdf);
hold on
plot(CsortSISOh12,cdf);
hold on
plot(CsortSISOh21,cdf);
hold on
plot(CsortSISOh22,cdf);
hold on
plot(CsortMIMO,cdf);
hold on
```
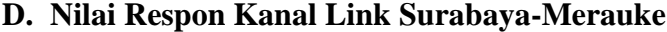

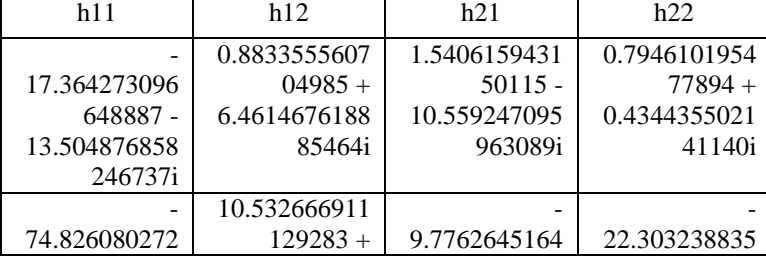

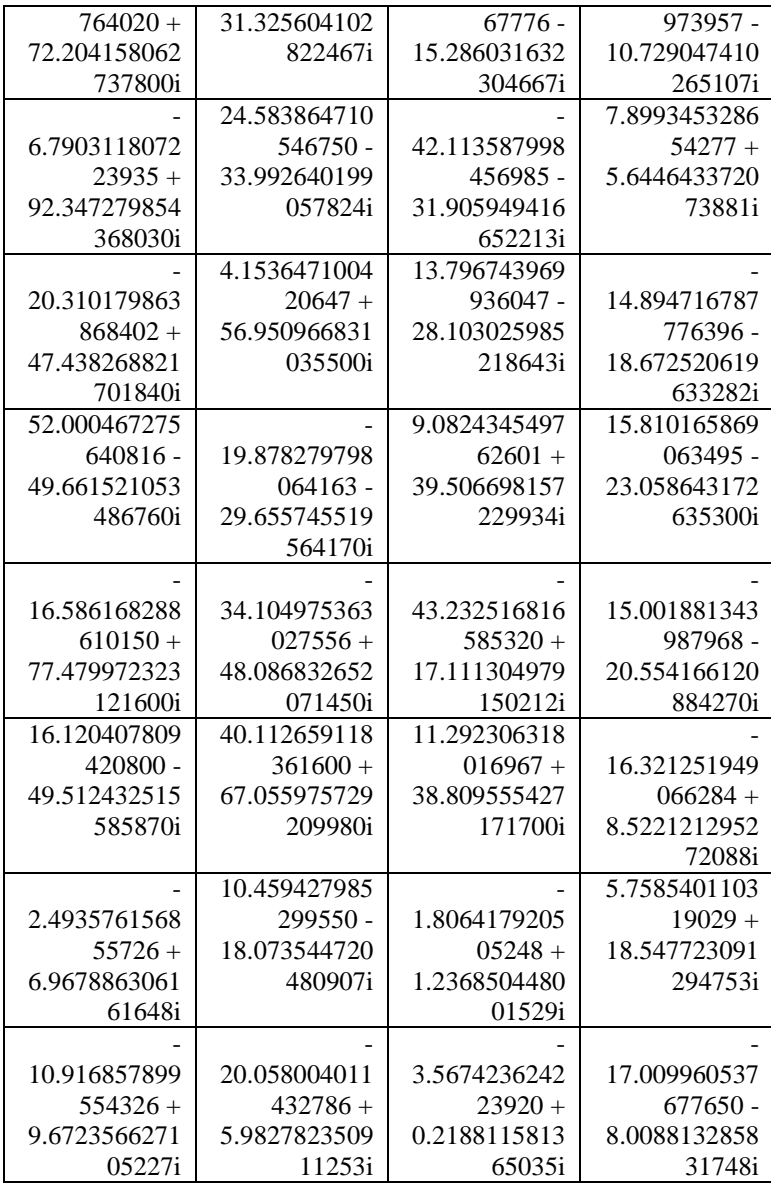

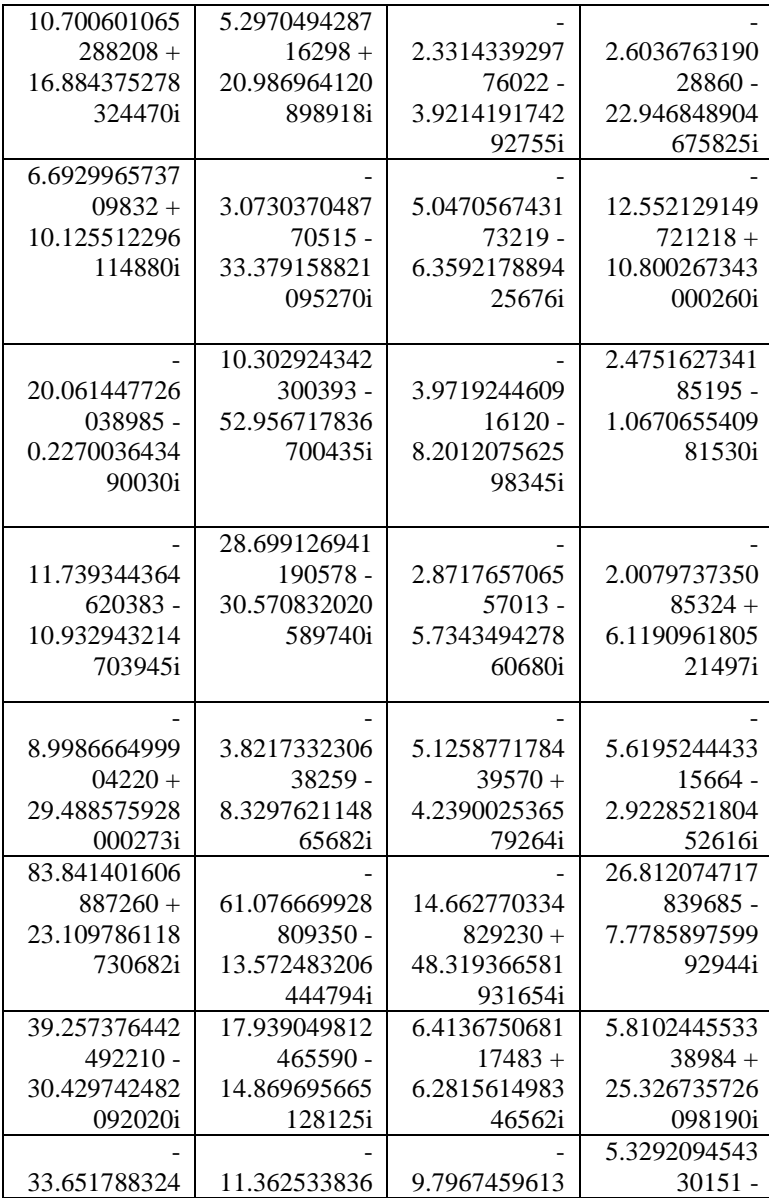

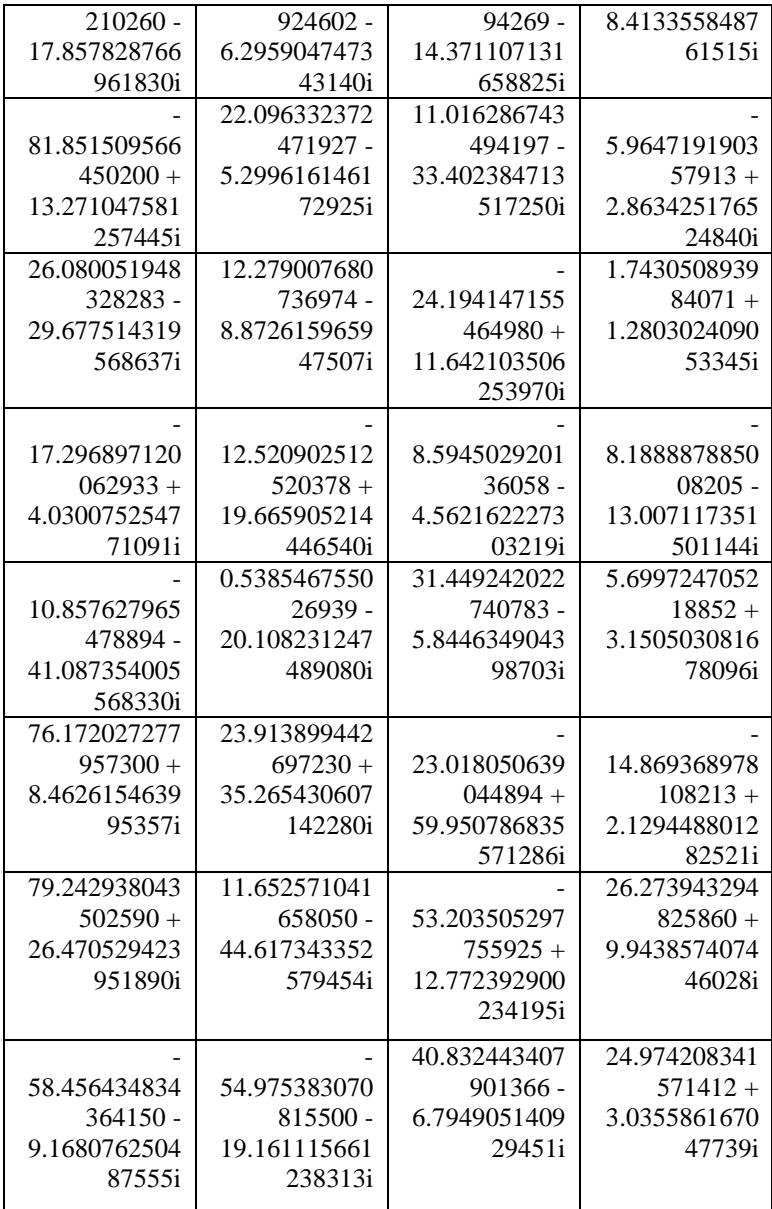

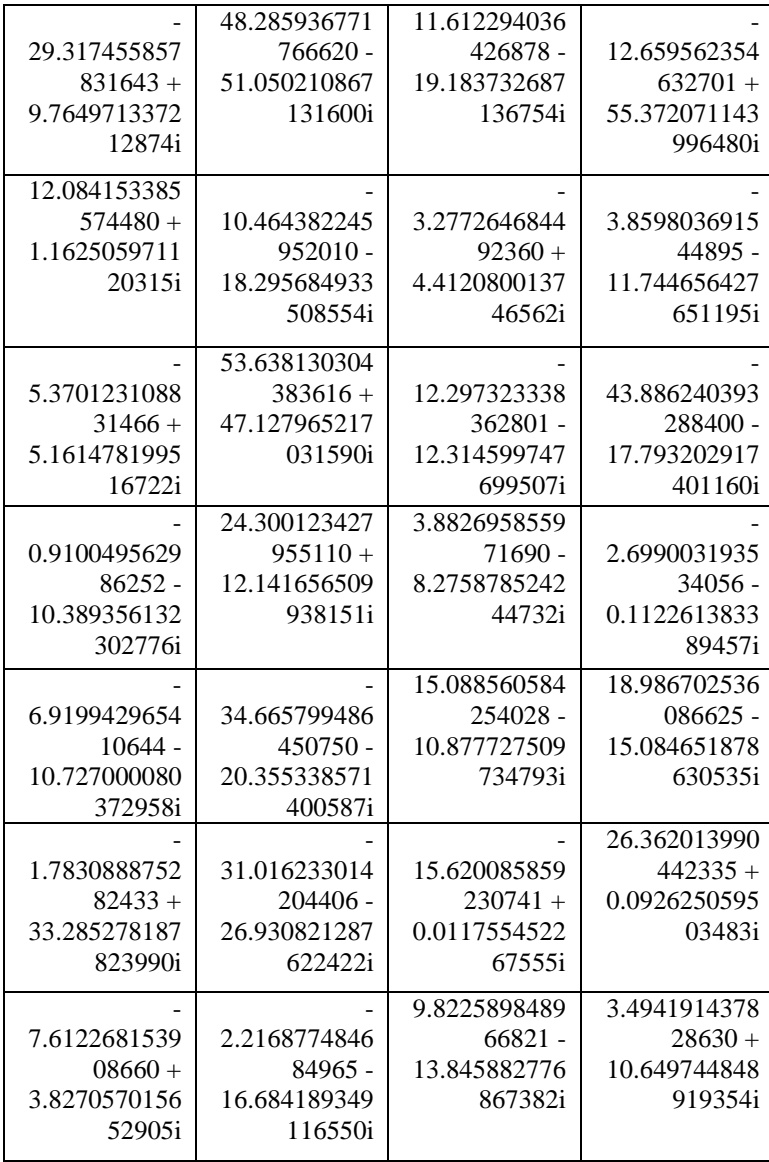

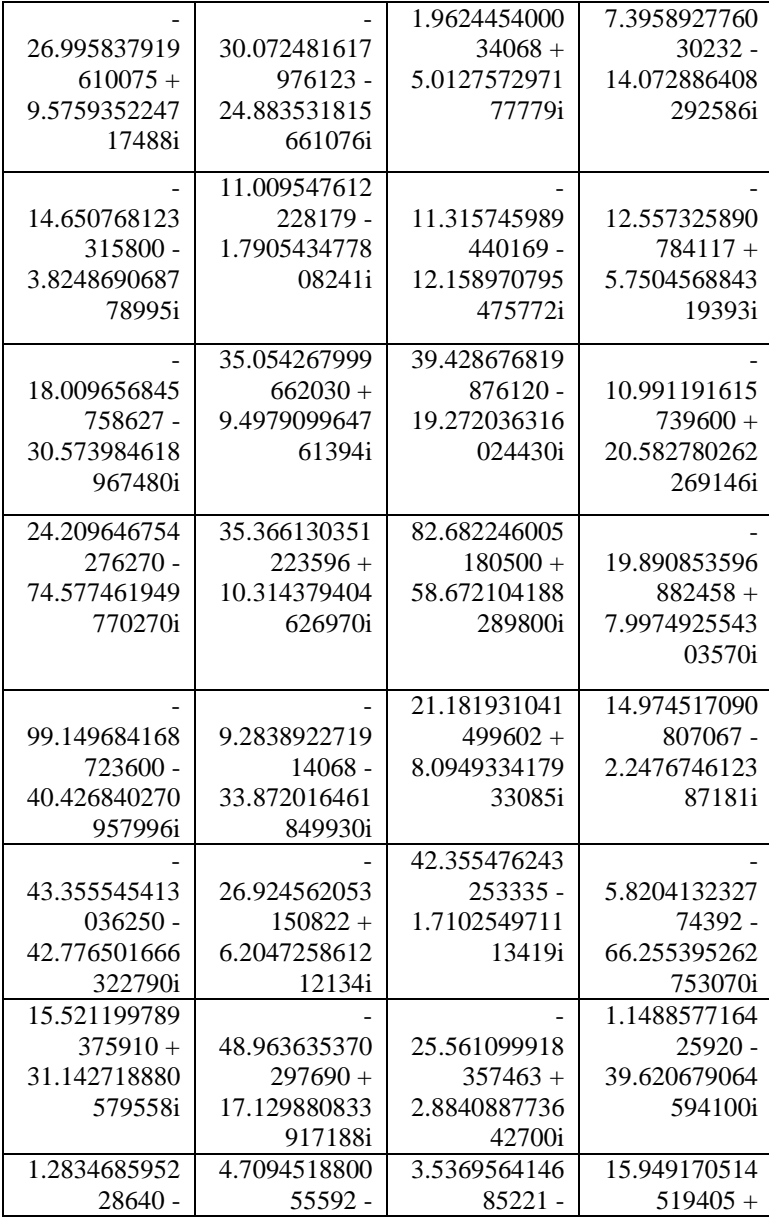

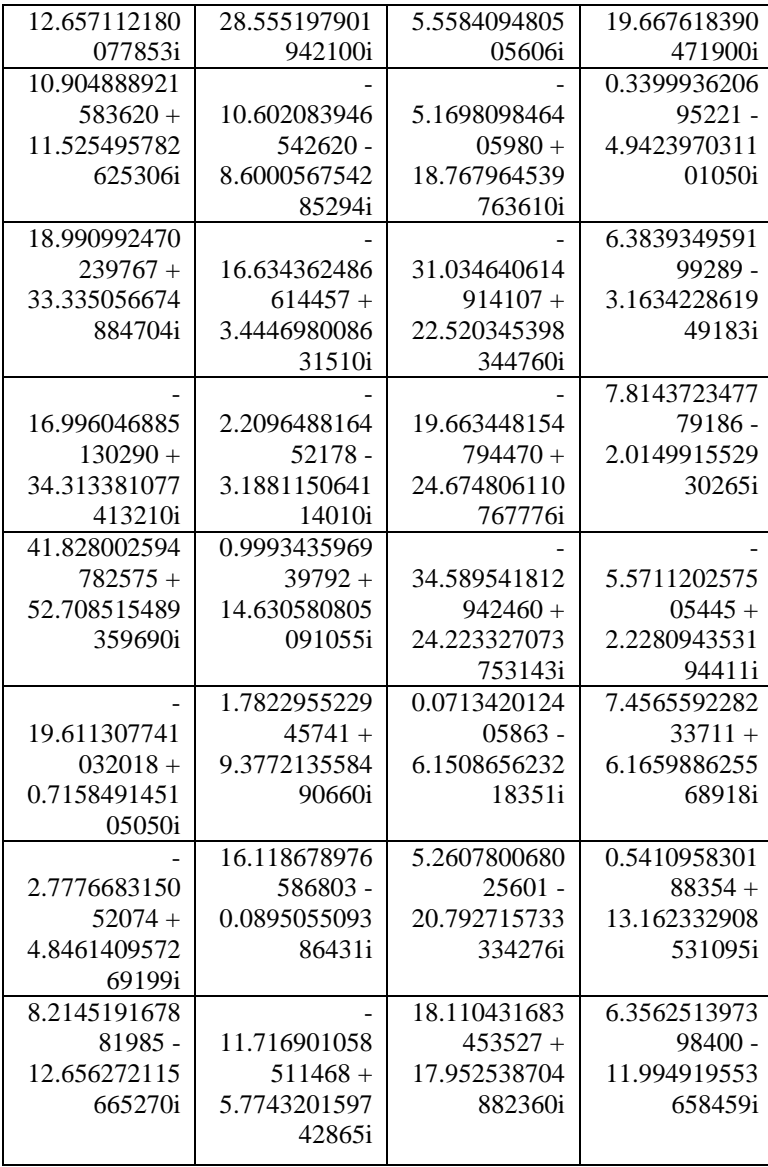

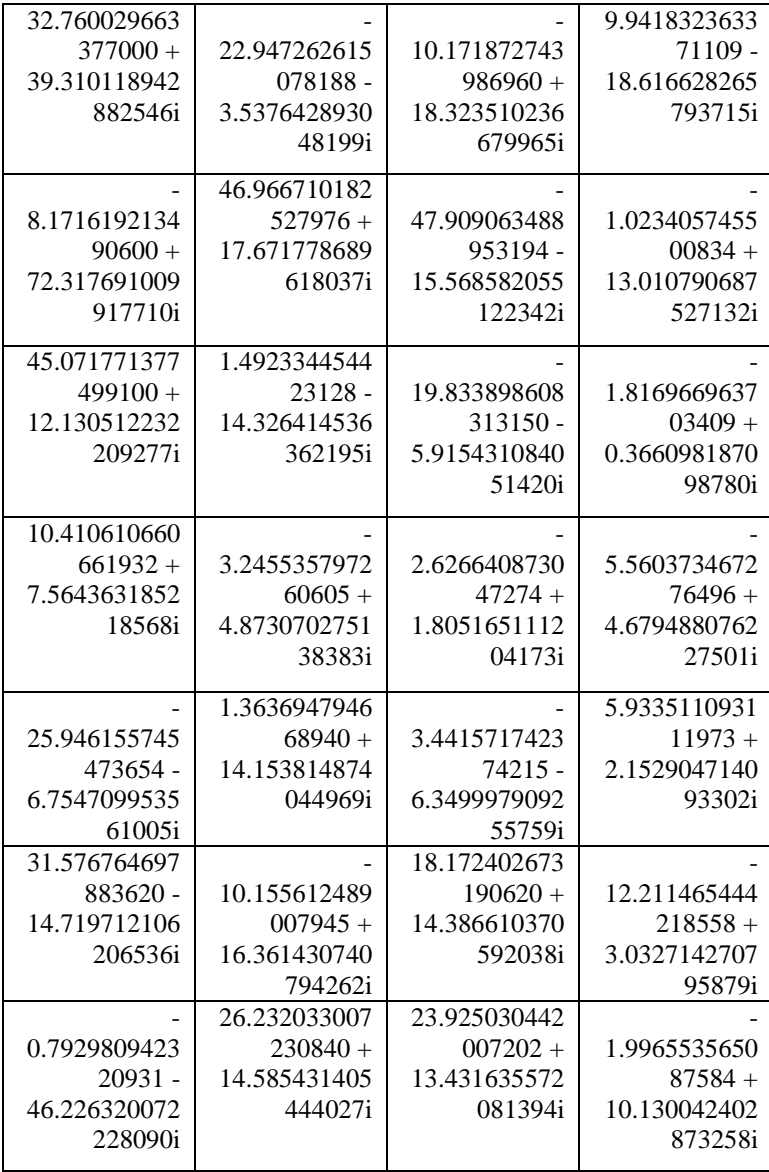

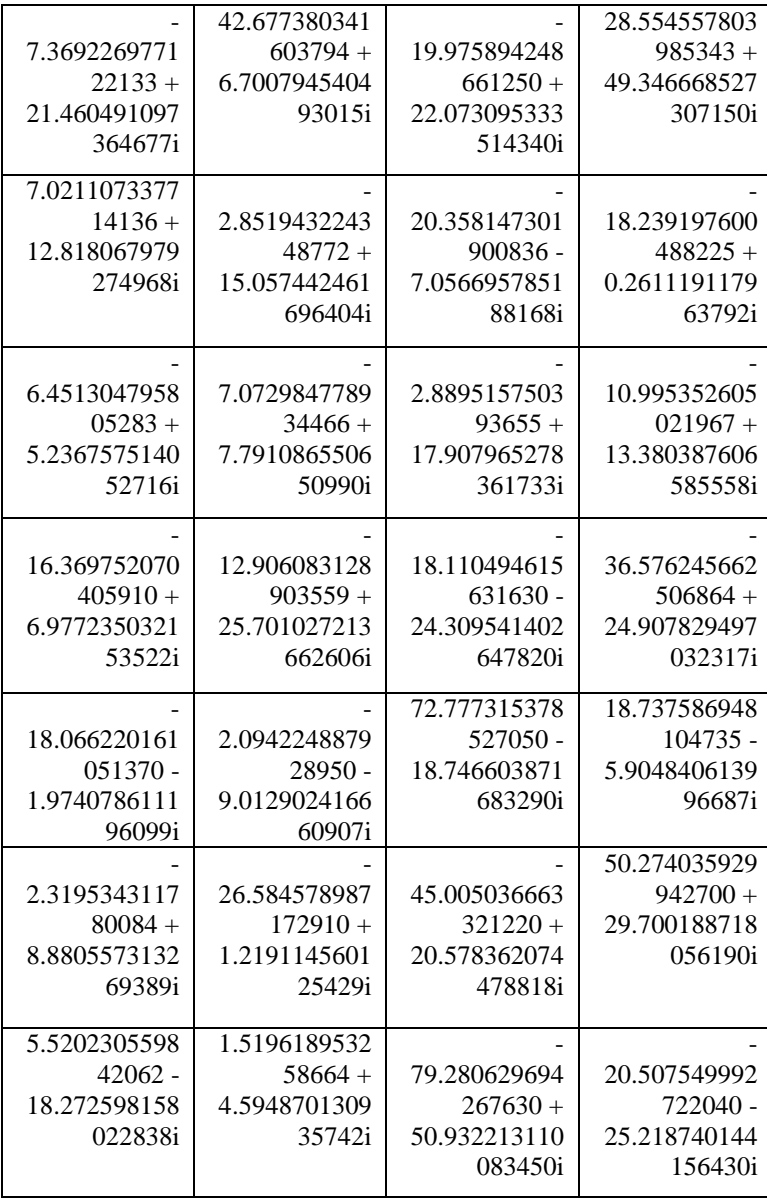

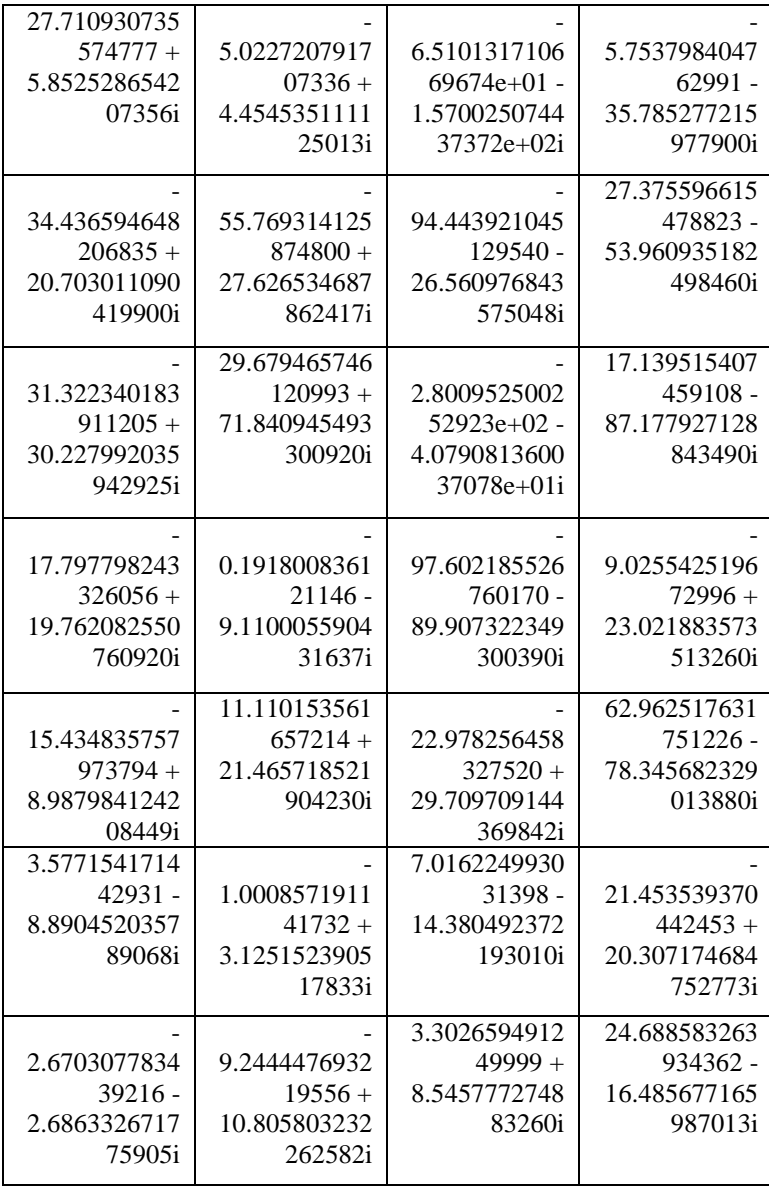

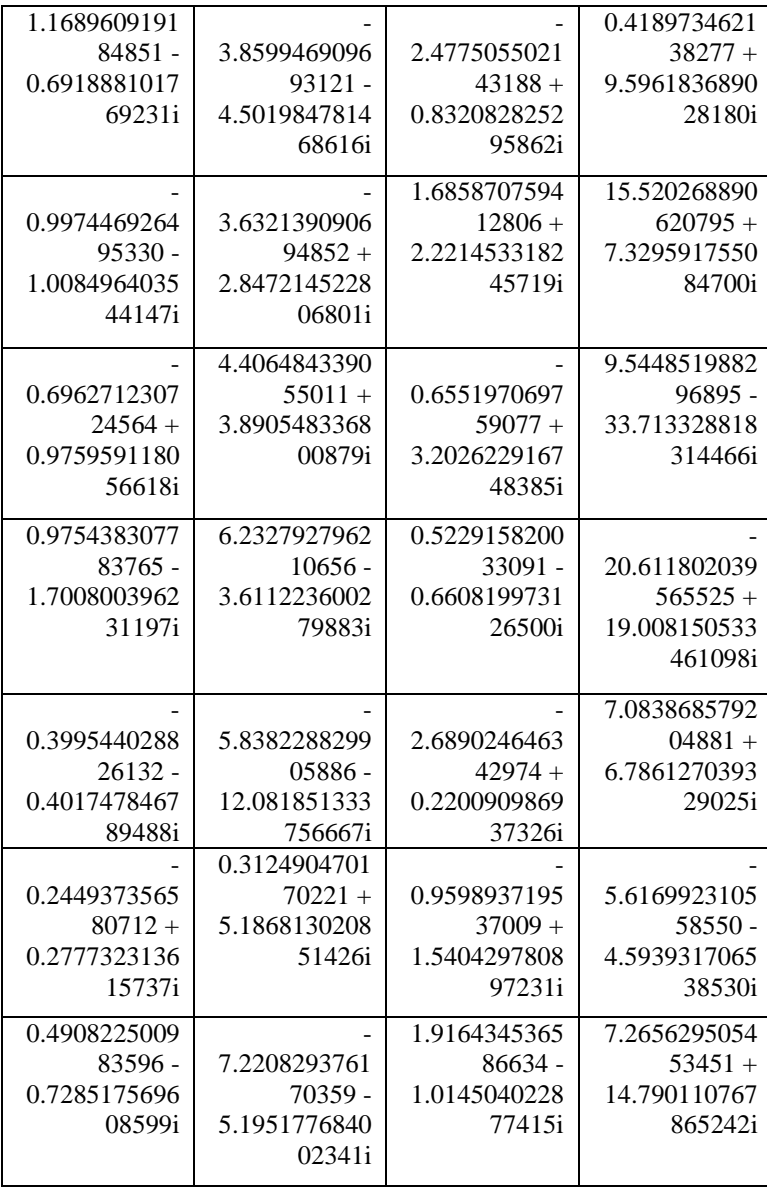

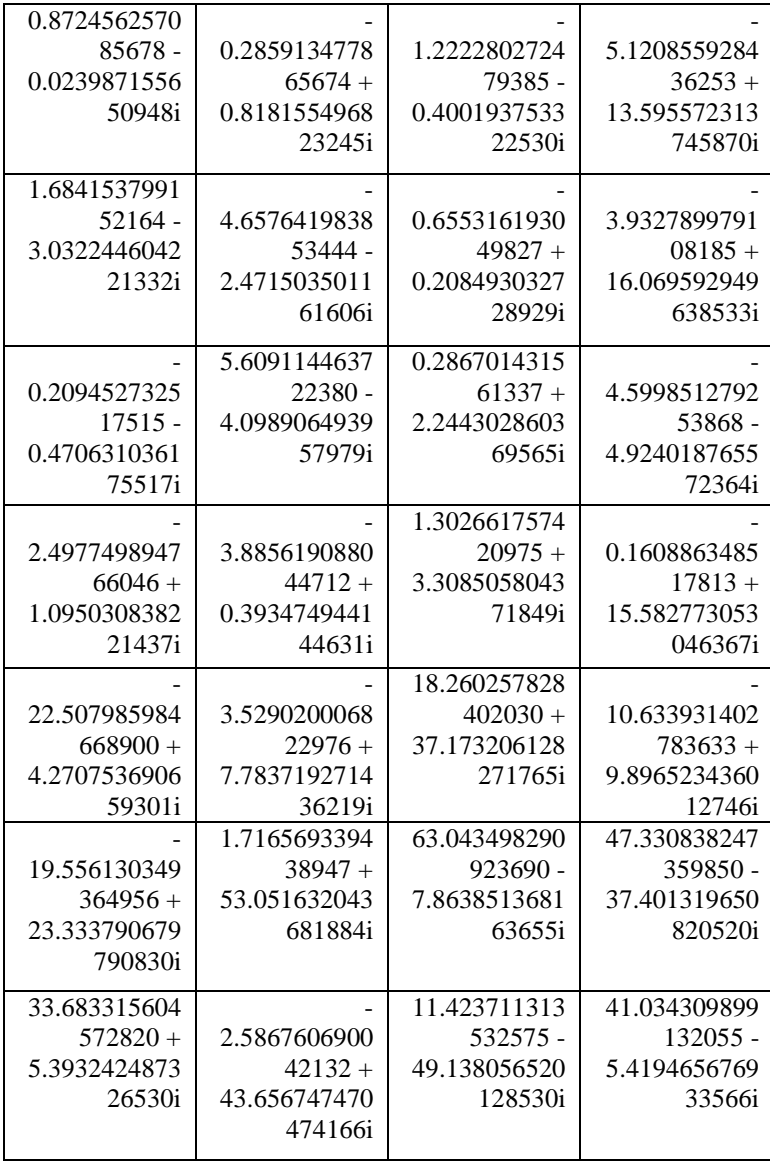

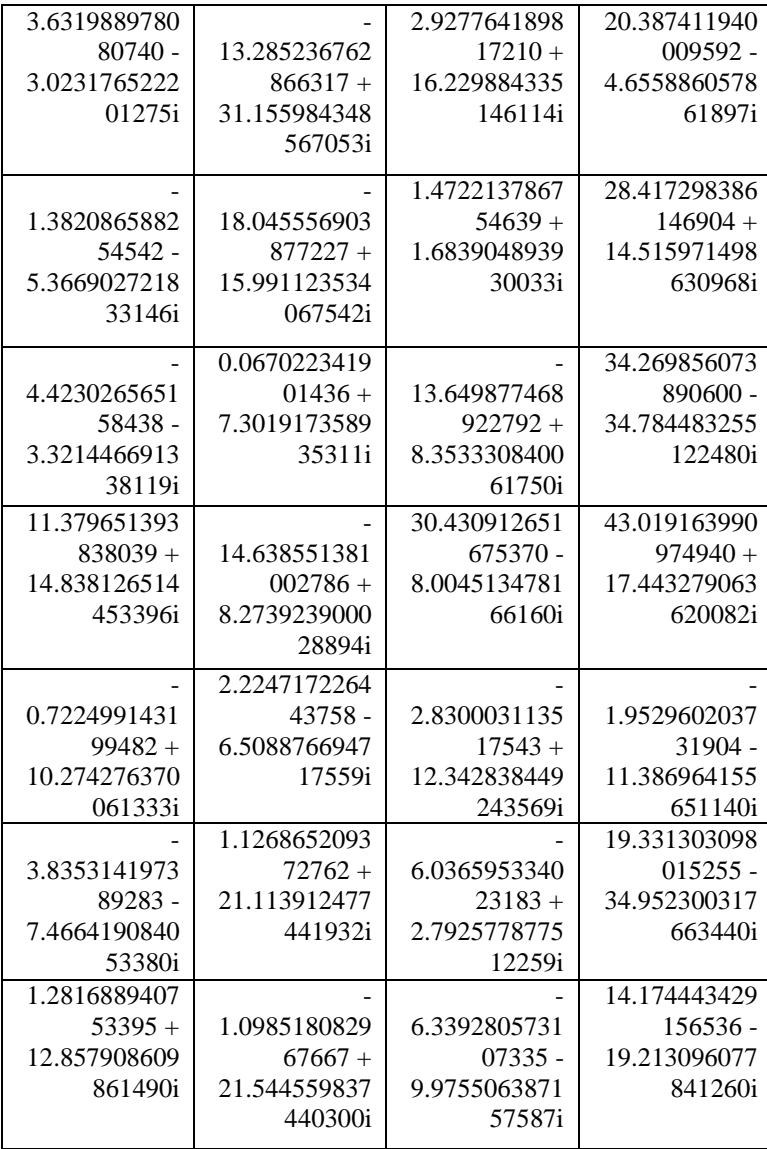

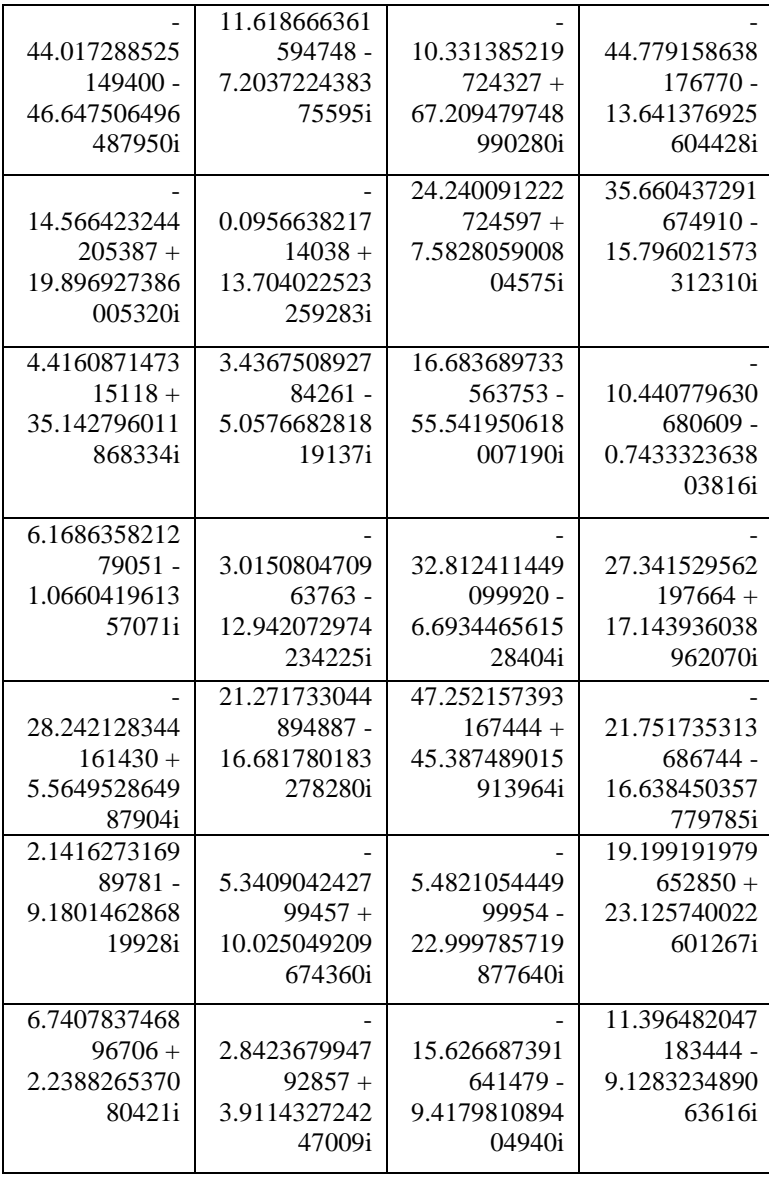

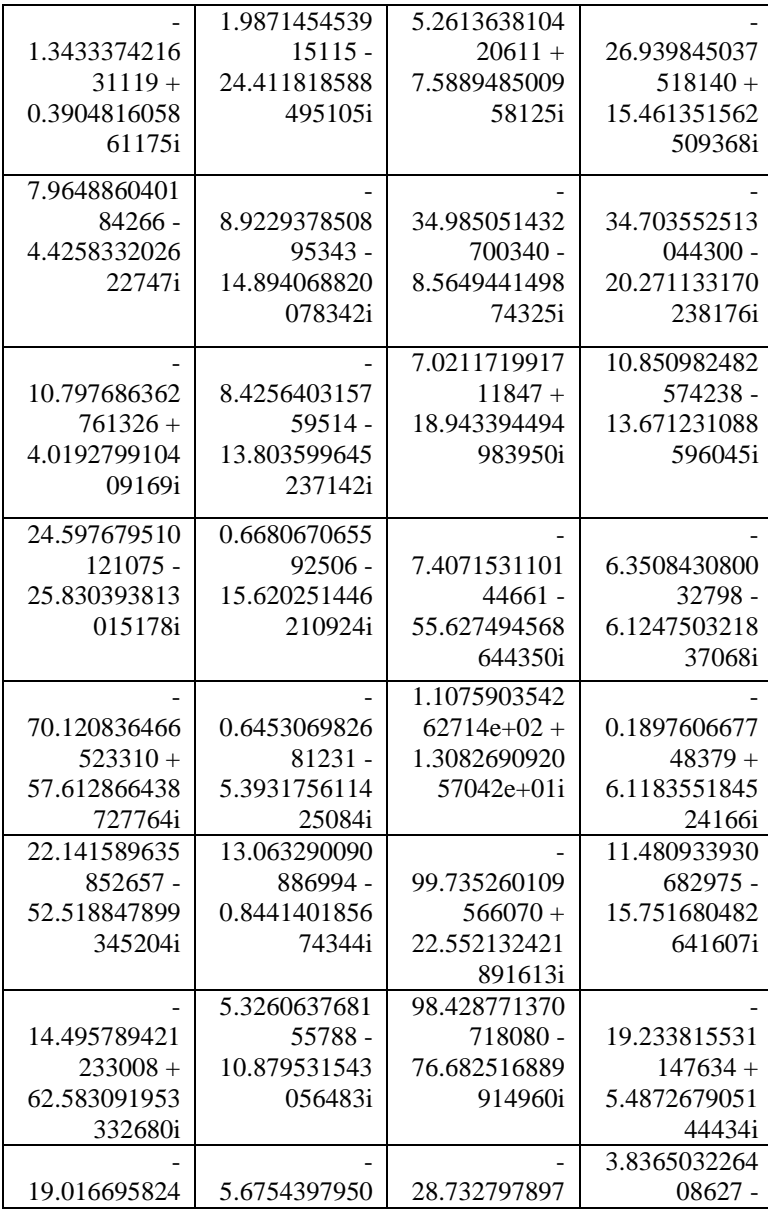

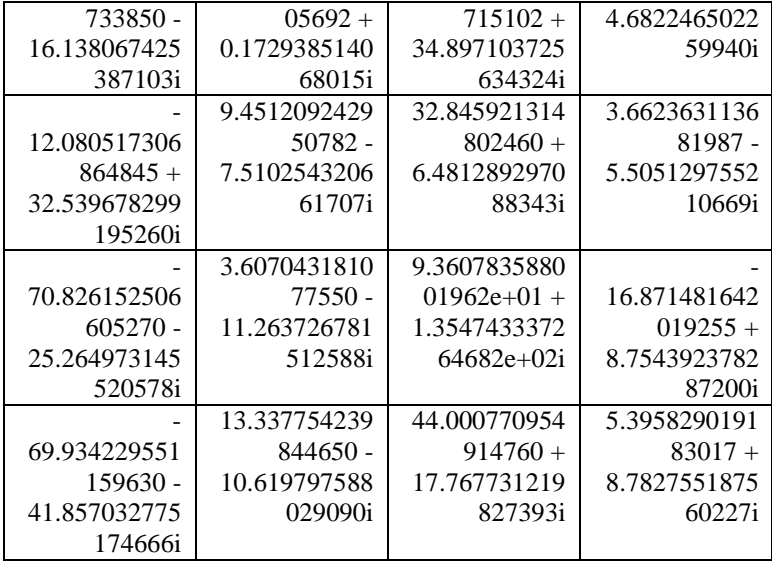

## E. Nilai Kapasitas Kanal Link Surabaya-Merauke

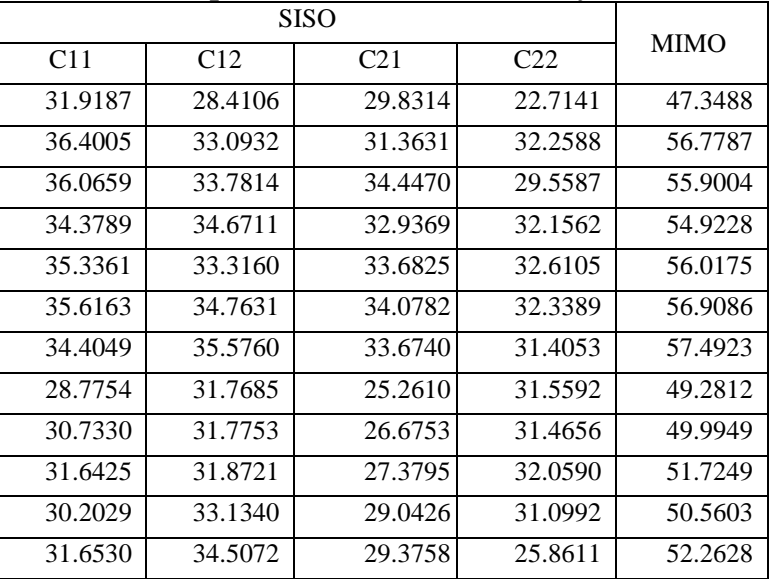

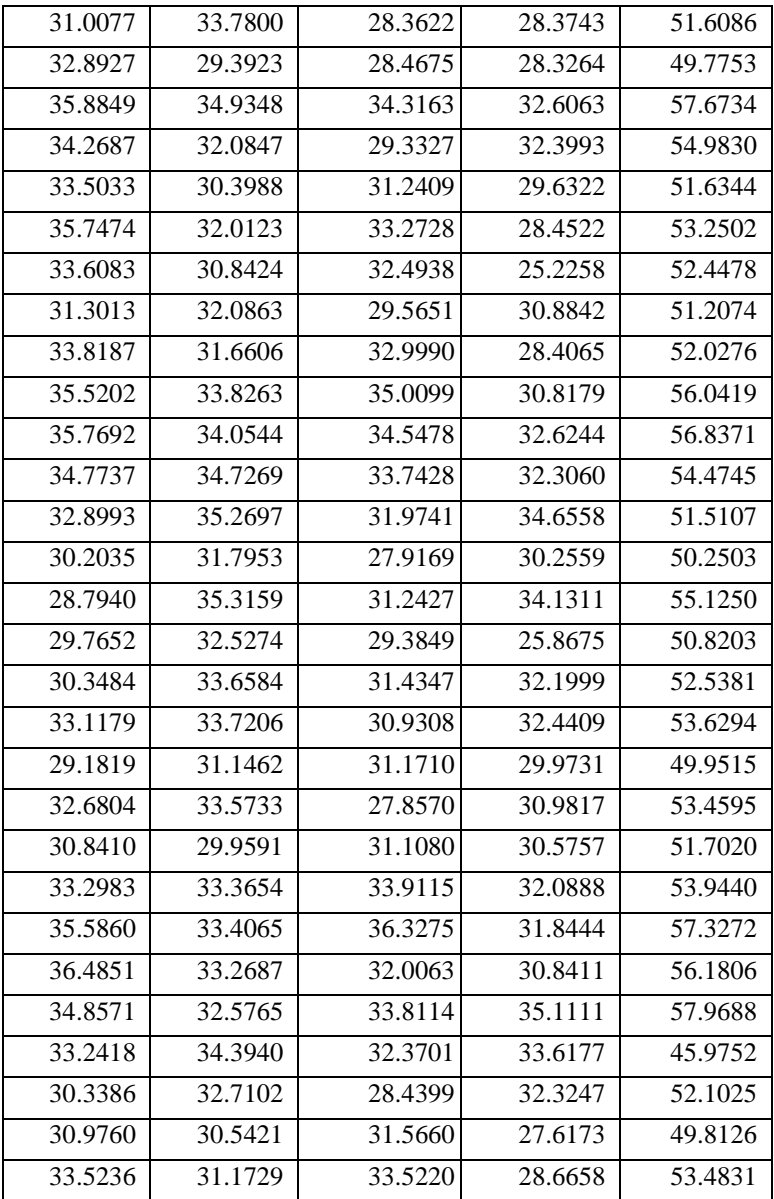

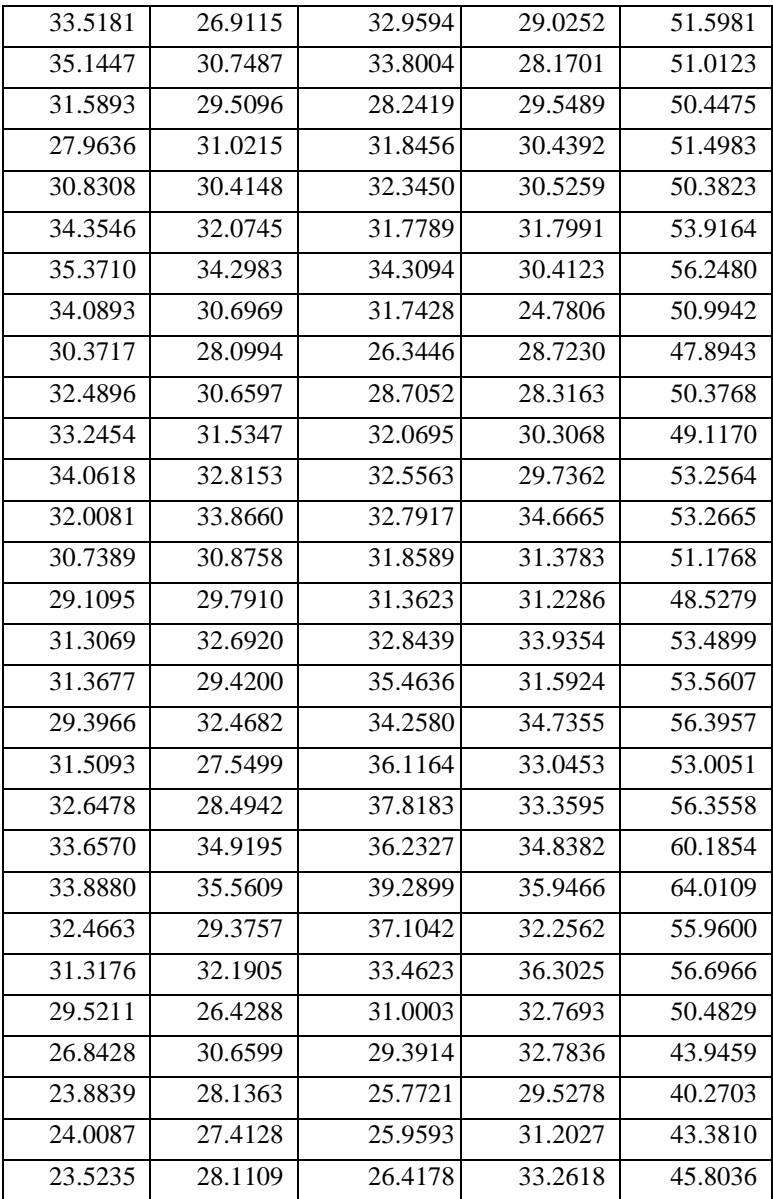

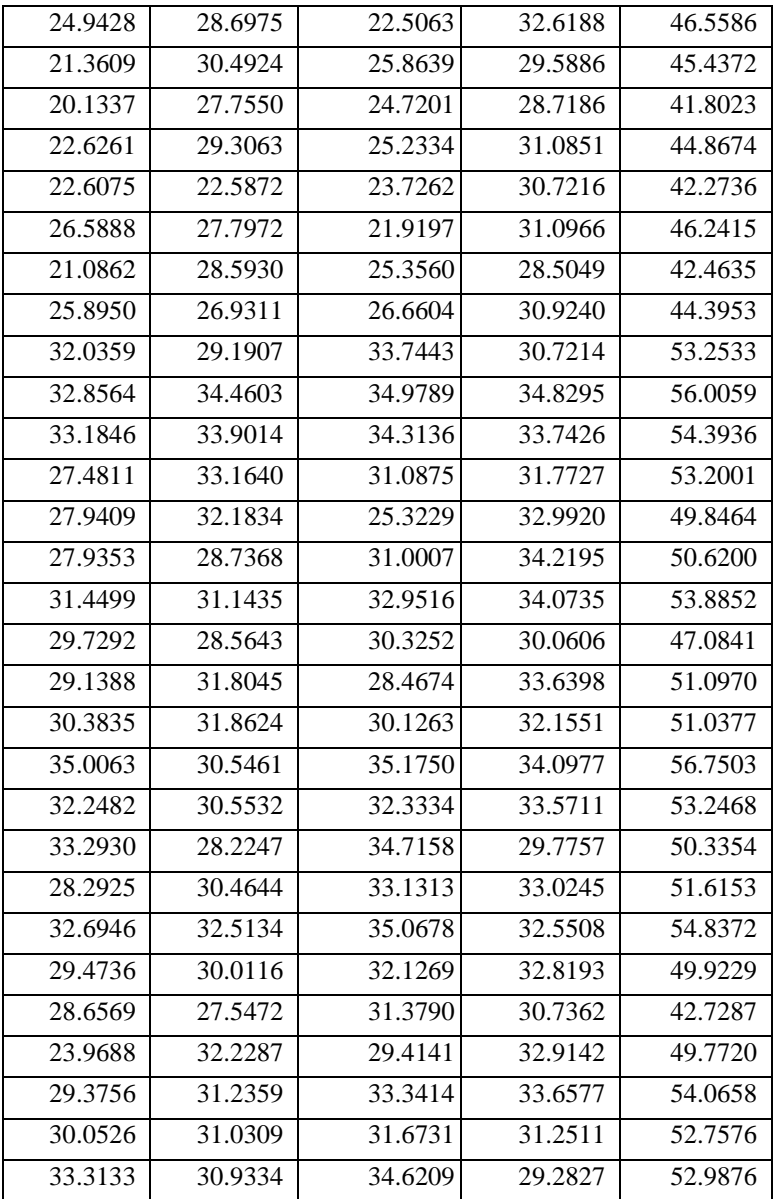

| 36.0079 | 27.8829 | 36.6027 | 28.2278 | 51.8273 |
|---------|---------|---------|---------|---------|
| 34.6657 | 30.4210 | 36.3521 | 31.5697 | 55.8303 |
| 35.0109 | 30.1971 | 36.9264 | 31.6441 | 51.3027 |
| 32.2811 | 28.0109 | 33.9969 | 28.1955 | 51.8714 |
| 33.2347 | 30.1873 | 33.1305 | 28.4503 | 52.2328 |
| 35.4653 | 30.1282 | 37.7270 | 31.4971 | 53.0816 |
| 35.6977 | 31.1834 | 34.1369 | 29.7315 | 54.6274 |

**F. DOKUMENTASI PENGUKURAN**

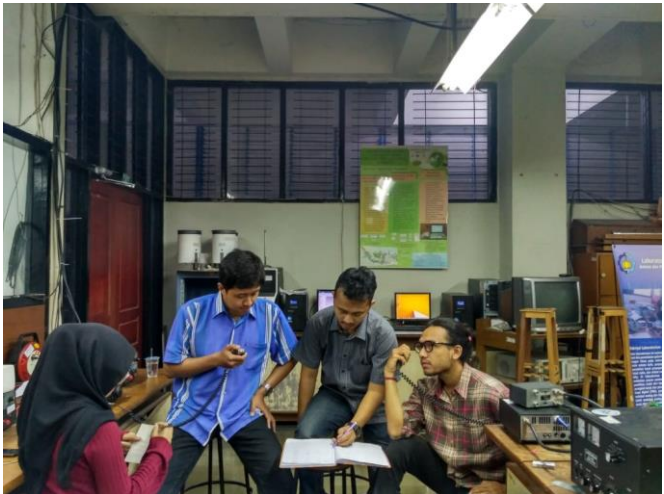

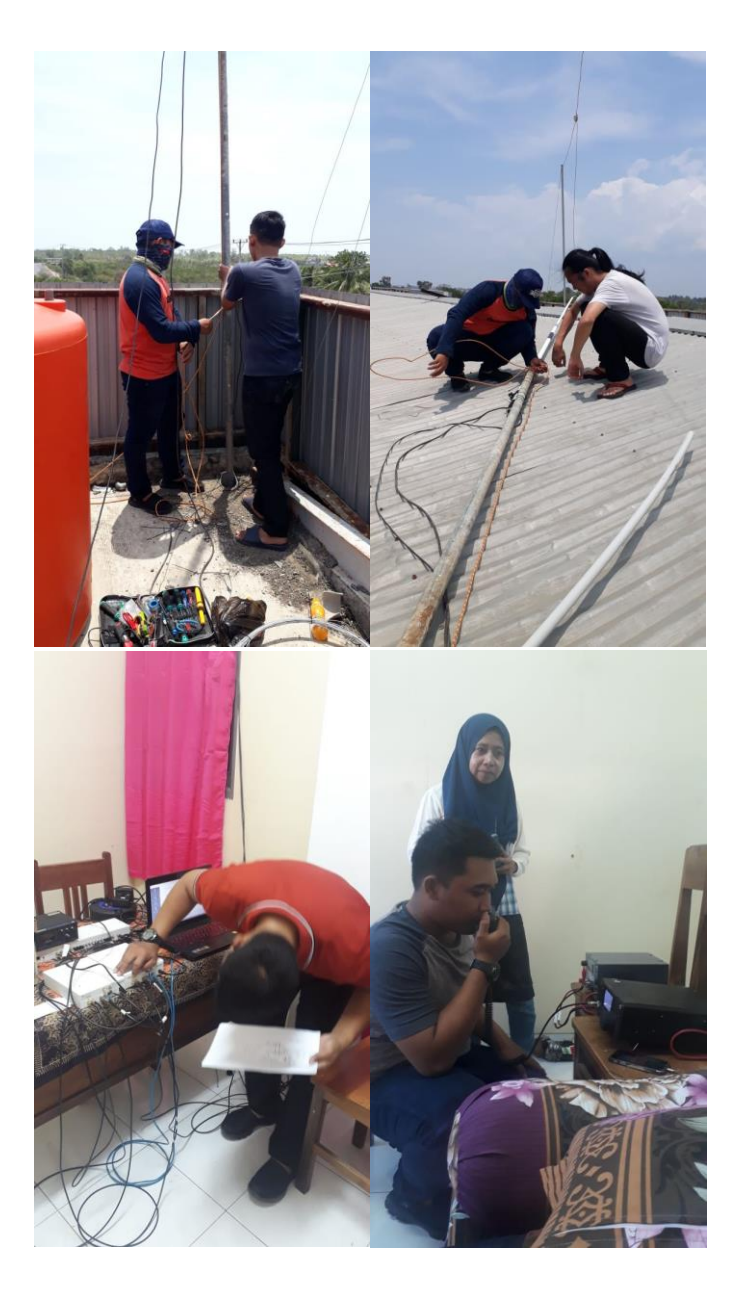

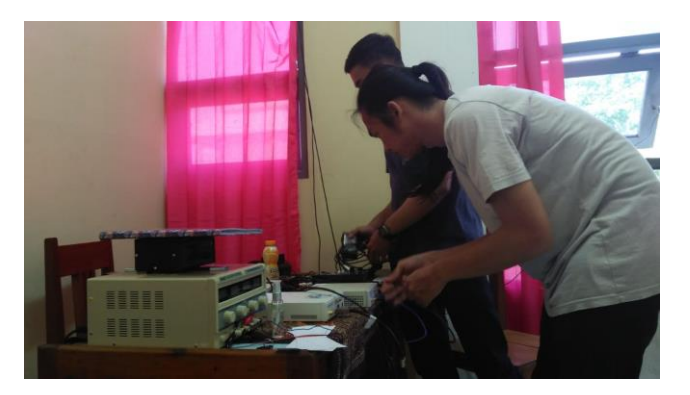

## **G. DAYA PANCAR TRANSMITTER**

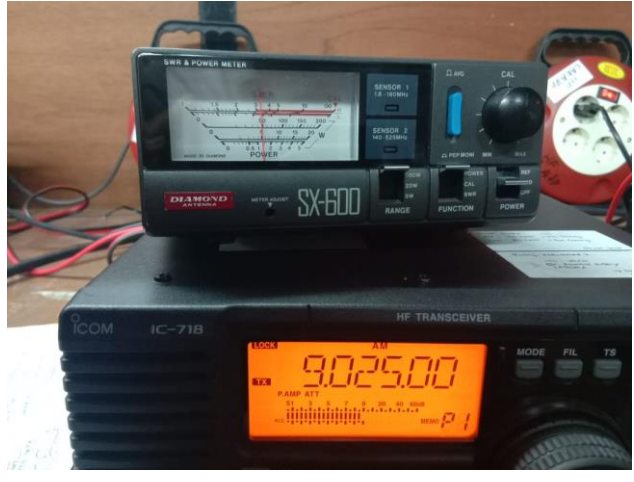

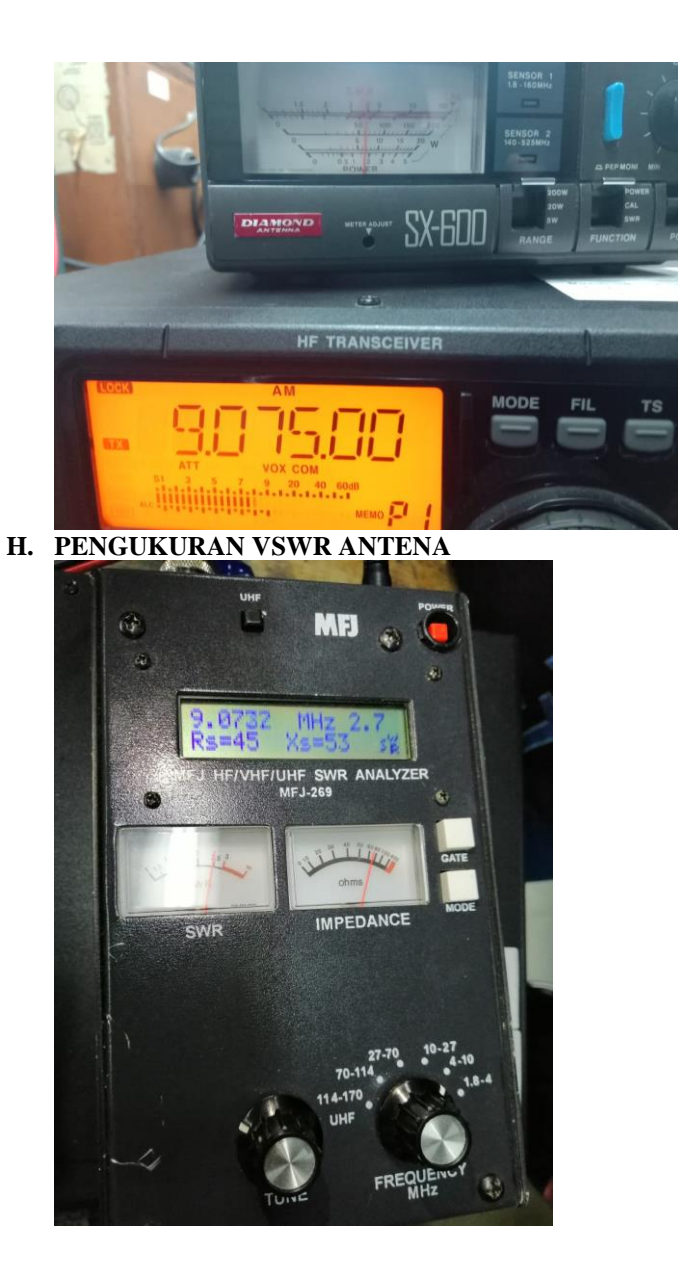

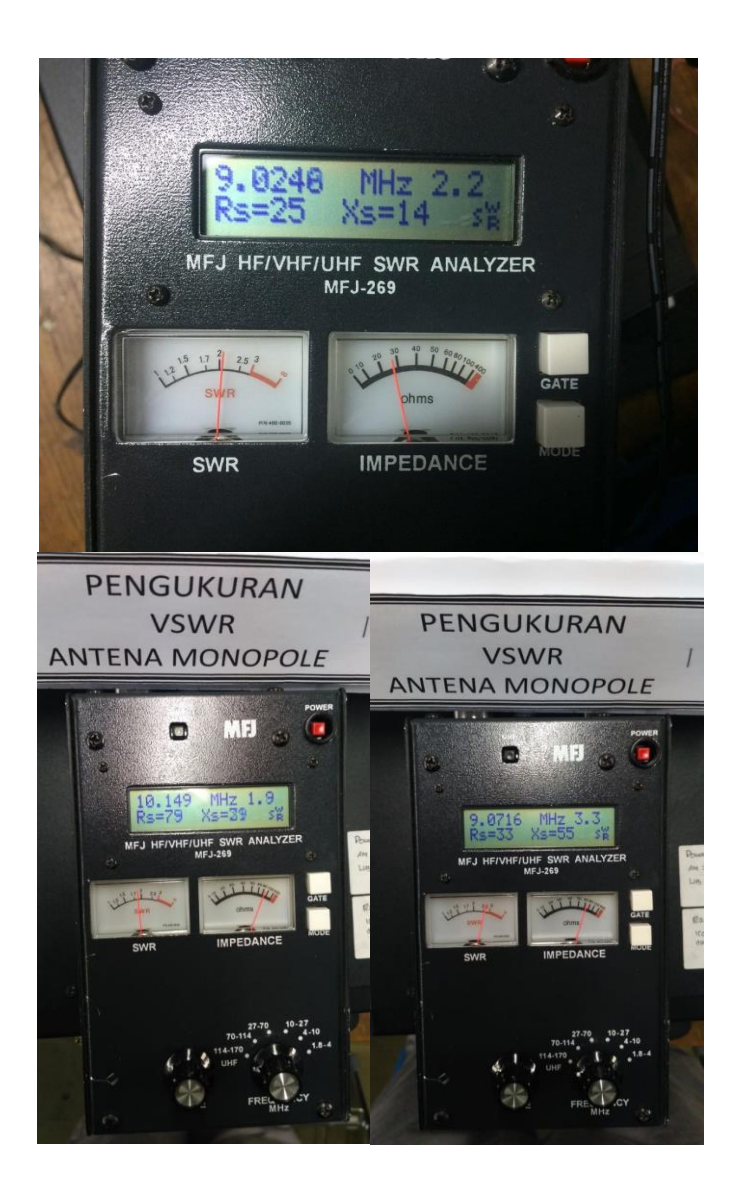

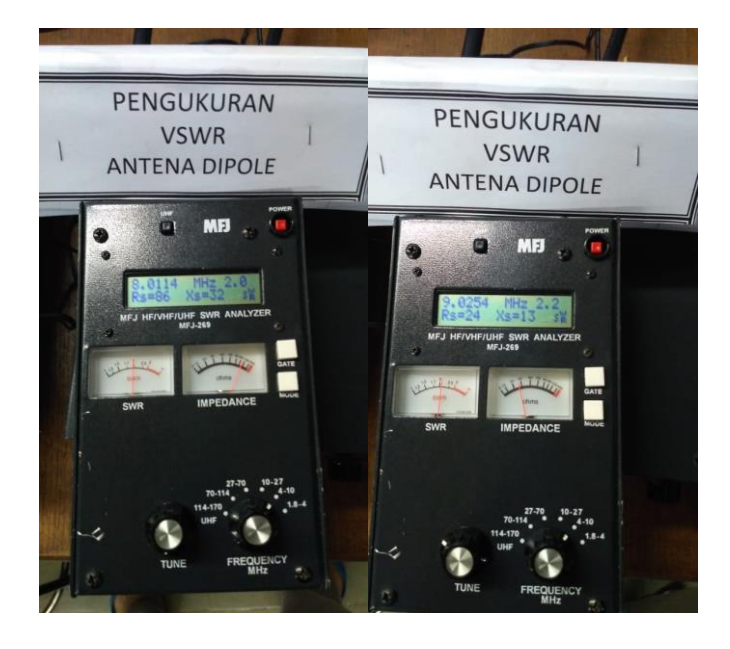

*( Halaman ini sengaja dikosongkan )*

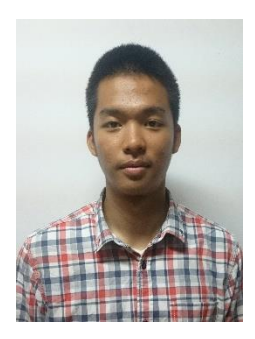

## **BIOGRAFI**

Tony Joshua atau biasa dipanggil Tony, lahir di Jakarta pada tanggal 19 Juli 1996. Bertempat tinggal di Bekasi namun menempuh pendidikan di Jakarta mulai Sekolah Menengah Pertama. Memulai pendidikan di TK Martha Bekasi, lalu menempuh pendidikan di SDS Pamardi Yuwana Bhakti Bekasi, kemudian melanjutkan ke SMPN 255 Jakarta, lalu SMAN 48 Jakarta, dan saat ini melanjutkan studi di Departemen Teknik Elektro Institut Teknologi Sepuluh Nopember di bidang studi

Telekomunikasi Multimedia.